www.kandoocn.com Experiment Condition Monitoring COM.<br>استاد (اهلها: جناب آقای دکتر مشیری<br>دانشجو : زهرا سلیمانی (8542410026) www.kandoocn.com  **به نام خدا Application of Sensor Data fusion in Condition Monitoring & Preventing Emergency Shutdown استا د راهنما : جناب آقاي دكتر مشيري دانشجو : زهرا سليماني (8542410026)**  $\mathcal{A}$  -possible democratic from which democratic from watermarks from which democratic from  $\mathcal{A}$ 

**دانشگاه آزاد اسلامي** 

**واحد تهران جنوب** 

**مقدمه :**

www.kandoocn.com شيوه سنتي نگهداري از تجهيزات كه بر پايه زمان بود ، اكنون با روش نگهداري بر اسـاس

می از این سال است . ماشین آلات و تجهیزات تنها زمانی تعوید است .<br>که وظایف خود را نتواند انجام دهند. هی پایها اتوماتیک تجهیزات بـا کـاهش<br>افتادگی تجهیـزات ، تعـویض غیـر ضـروری تجهیـزات سـالم و جلـوگیری وضعيت تجهيزات جايگزين شده است . ماشين آلات و تجهيزات تنها زماني تعويض مي شـوند

كه وظايف خود را نتواند انجام دهند . عيب يـابي اتوماتيـك تجهيـزات بـا كـاهش زمـان از كـار

افتادگي تجهيـزات ، تعـويض غيـر ضـروري تجهيـزات سـالم و جلـوگيري از Emergency

shutdown های نابه جا تأثیر به سزایی در ذخیره انرژی و هزینه داشته است<br>استراتژی نگهداری بر پایه وضعیتی تاریخیص صحیح خرابی تجهیزات و بـالاخه<br>اینکه چه زمانی تجهیزات خراب خواهند شد می باشد .<br>اینکه چه زمانی تجهیزات خراب خواهند shutdown هاي نابه جا تأثير به سزايي در ذخيره انرژي و هزينه داشته است . كليد موفقيت استراتژي نگهداري بر پايه وضعيت ، تشخيص صحيح خرابي تجهيزات و بـالاخص پـيش بينـي اينكه چه زماني تجهيزات خراب خواهند شد مي باشد .

بنابرایی باید تکنیک های آنالیزی که قابل استفاده و اجـرا در سیسـتم هـای پر<br>بنابرایی باید تکنیک های آنالیزی که قابل اسـتفاده و اجـرا در سیسـتم هـای پر<br>تشخیص اتوماتیک عمر مفید تجهیزات بدون دخال ما بايد قادر به پيش گويي دقيق اينكه چه زماني تجهيزات خـراب خواهنـد شـد باشـيم و بنابراين بايد تكنيك هاي آناليزي كه قابل اسـتفاده و اجـرا در سيسـتم هـاي پروسـس ، بـراي تشخيص اتوماتيك عمر مفيد تجهيزات بدون دخالت نيروي ماهر باشند را گسترش دهيم .

> www.kandoocn.com 1  $\overline{\phantom{a}}$

www.kandoocn.com  $\overline{\phantom{0}}$ 

www.kandoocn.com

www.kandoocn.com **كاربرد طبقه بندي سيگنال ها و جمع آوري اطلاعات سنسوري** 

**فصل اول** 

**در سيستم Monitoring Condition تجهيزات توزيعي** 

COM نجهیزات توزیعی Condition Monitoring تجهیزات توزیعی<br>یســـک روش جدیـــــد اصلی نگهانگاری/زمانش پین آلات و ج<br>WWW. يـــــك روش جديـــــد بـــــراي نگهـــــداري از ماشـــــين آلات و جلـــــوگيري از

Emergencyshutdown استراتژي نگهداري پـيش گيرانـه يـا نگهـداري بـر پايـه وضـعيت

ww.kandoocn.com/www.kandoocn.com/www.kandoocn.com/www.kandoocn.com/www.kandoocn.com

سيستم است .

ا المستخدم المستخدم المستخدم المستخدم المستخدم المستخدم المستخدم المستخدم المستخدم المستخدم المستخدم المستخدمة<br>استخدم المستخدم المستخدم المستخدم المستخدم المستخدم المستخدم المستخدم المستخدم المستخدم المستخدم المستخدم المس **ا منسلوری، استخراج مشخصات ، طبقه بندی آنها و الگوریتم های محاسبه گر اس<br>ساختار سیستم های جدید به گونه ای طراحی شده که کاهش گستردگی اطلاء<br>کاهش محاسبات را ایجاد کند . " این مقاله ساختار سیستم ها ، جمع اوری اطا** www.kan و پیش بینی و سب دنده ها ی داخل آن می باشد . در دو دهه قبل ، تکنیـک<br>سیگنال زیادی برای دستیابی به اطلاعات وربوط به سپیگنال هـای لـرزش گیـر<br>شده اند . در استراتژي نگهداري بر پايه وضعيت سيستم ، ماشين آلات و تجهيزات فقـط زمـاني كـه يک سيستم مانيتورينگ هوشمند ، نشان مي ده<mark>د كه س</mark>يستم به خوبي عمل نمي كنـد، تعميـر يا سرويس مي شوند. پياده سازي و استفاده از چنين سيستم هـاي نيازمنـد تركيـب اطلاعـات سنسوري ، استخراج مشخصات ، طبقه بندي آنها و الگوريتم هاي محاسبه گر است . بـه عـلاوه ساختار سيستم هاي جديد به گونه اي طراحي شده كه كاهش گستردگي اطلاعات سنسوري و كاهش محاسبات را ايجاد كند . " اين مقاله ساختار سيستم ها ، جمع آوري اطلاعـات ، طبقـه بندي الگوريتم هاي مورد استفاده در يـك سيسـتم مانيتورينـ گ توزيـع شـده و wireless را توضيح مي دهد " . نقش الگوريتم هاي پيش گو ، براي پيش گويي صحت سيسـتم نيـز بحـث شده است . به عنوان مثال لرزش هاي به وجود آمده از گيربكس شامل اطلاعات مهمي براي عيب يابي و پيش بيني وضعيت دنده ها ي داخل آن مي باشد . در دو دهه قبل ، تكنيـك هـاي پـردازش سيگنال زيادي براي دستيابي به اطلاعات مربوط به سـيگنال هـاي لـرزش گيـربكس پيشـنهاد

شده اند .

**استاتیک ، استاتیک ، استاتیک ، استاتیک استاتیک .**<br>عمومی ترین آنها انکلیک های پردازش سیگنال شامل پارامترهای اسستاتیک .<br>زمان ، تفکیک دامنه و فاز ، تکنیک های زمبال افکرکامل و آنالیزهای سسیگنال عمومي ترين آنها تكنيك هاي پردازش سيگنال شامل پارامترهاي اسـتاتيك ، ميـانگين حـوزه زمان ، تفكيك دامنه و فاز ، تكنيك هاي زمـان ـ فركـانس و آناليزهـاي سـيگنال كوچـك مـي شوند .

**۱۹۹۰) (بیشتر م**وارد ، تشخیص وضعیت کارکرد و پیش بینی عمر مفیـد یـک ماه<br>سیگنال مشخصه آن مورد نیاز اس**ت کیلوه سازی چنین س**یستم های نیازمند تر<br>سنسوری ، استخراج مشخصات ، طبقه بندی و الگوریتم محاسبه و پیش<sup>ل ک</sup>ویـل در بيشتر موارد ، تشخيص وضعيت كاركرد و پيش بيني عمر مفيـد يـك ماشـين بيشـتر از سيگنال مشخصه آن مورد نياز است . پياده سازي چنين سيستم هاي نيازمند تركيب اطلاعـات

سنسوري ، استخراج مشخصات ، طبقه بندي و الگوريتم محاسبه و پيش گويي مي باشد .

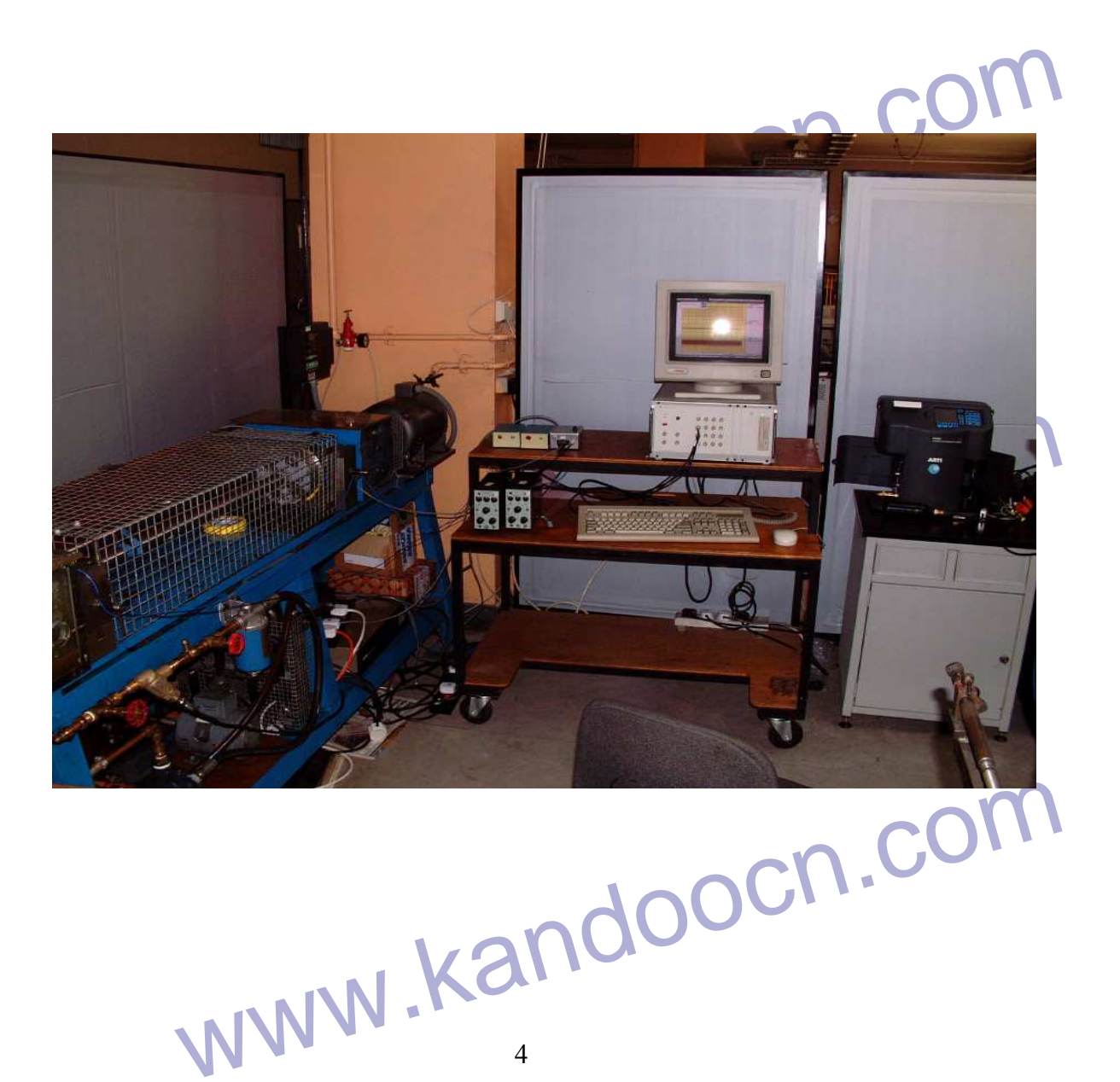

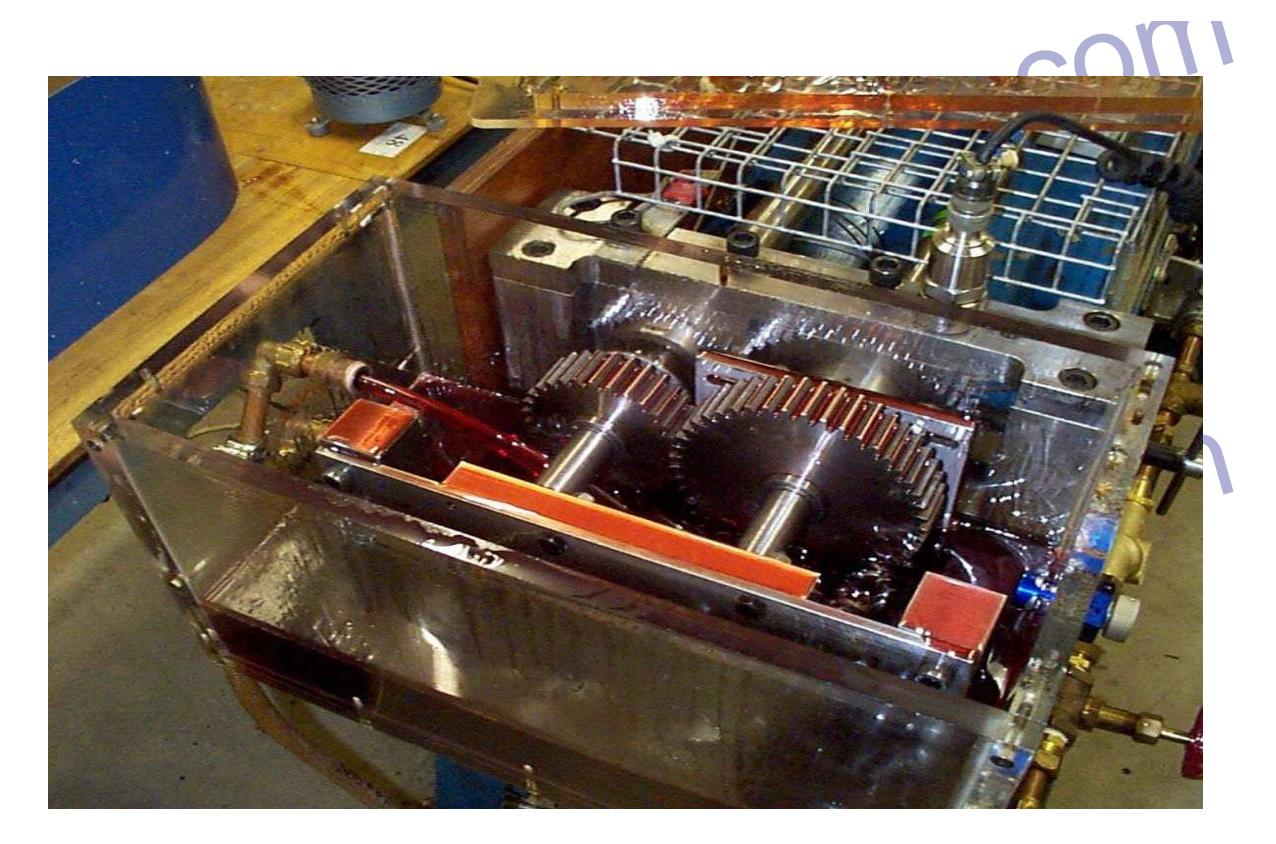

ax شكل 1.1 – آناليز ويبراسيون <sup>ع</sup>يربكس.<br>WWW .Kandoocn.com.<br>1.1- ساختار سيستم : **شكل 1.1 – آنالي ز ويبراسيون گيربكس -1.1 ساختار سيستم :**

www.kandoocn.com در شكل زير يك ساختار مرتبه اي بـا 3 لايـه بـراي اسـتفاده در سيسـتم مانيتورينـگ صـحت (سلامت ) تجهيزات ، نشان داد شده است .

www.kandoocn.com 5

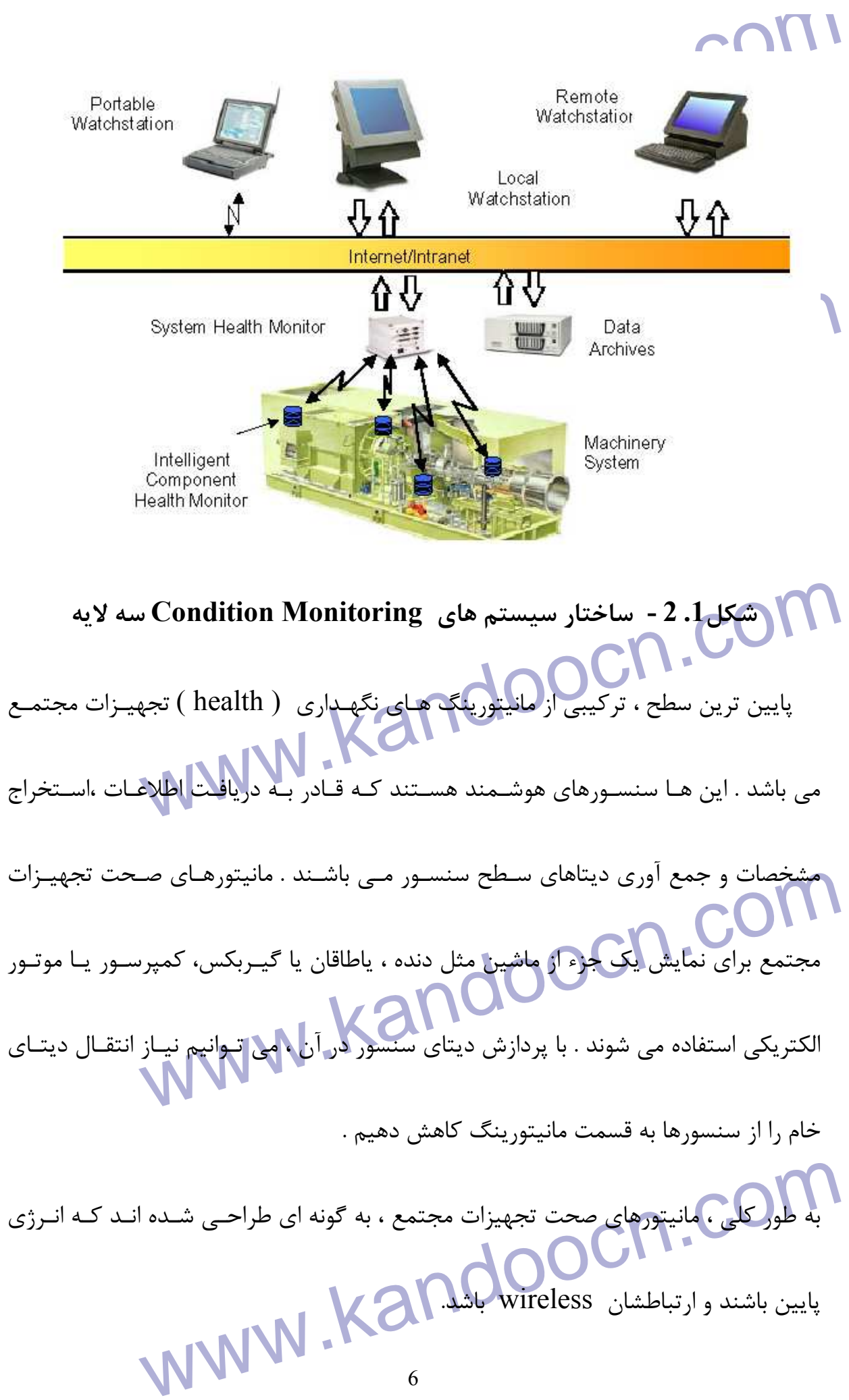

جهت خريد فايل به سايت www.kandoocn.com مراجعه نماييد يا با شماره هاي ٩٣٦٦٠٢٧٤١٠ و ٩٣٠٢٨٨٦٠٢٠ 330. و ٩٣٠٢٨٢٠

www.kando هانیتور صحت تجهیزات<br>است شامل اهداف جهت دار به منظور تحلیل اطلاعات جمع آوری شـده از سن<br>است شامل اهداف جهت دار به منظور تحلیل اطلاعات جمع آوری شـده از سن<br>زمانی که مانیتور تجهیزات می تواند نقش مانیتورهای تجهیزات و سیستم را ب s سال ارتباط S<br>مانیتورهای سیستم و تجهیزات بخاری به وجود مانیتور سیستم در محیط سنه<br>مانیتورهای سیستم و تجهیزات بخاری به وجود مانیتور سیستم در محیط سنه<br>هم چنین می توانیم بـا مـی نـیمم کـردن اطلاعـــــــــــــــــــــــــــــ مانیتو( کیستم توسط اینترنت ، اینترانت و شبکه محلی با سطح بالاتر سیستم<br>می کند .<br>بالاترین سطح شبکه ، اطلاعات ,ا از مانیتورهای مختلف سیستم ترکیب والاد www.kandoocn.com 7 در لايه بعدي شبكه ، مانيتورهاي صحت سيستم ، اطلاعـات را از مانتيورهـاي صـحت چنـدين تجهيز جمع آوري مي كنند . مانيتور صحت سيستم ديد گسترده تري نسبت به مانيتورهاي صحت تجهيزات دارد، كه ممكن<br>مانيتور صحت است شامل اهداف جهت دار به منظور تحليل اطلاعات جمـع آوري شـده از سنسـورها باشـد . زماني كه مانيتور تجهيزات مي تواند نقش مانيتورهاي تجهيزات و سيستم را با هم اجـرا كنـد ، تقسـيم مسـئوليت بـين دو سـطح باعـث كـاهش هزينـه شـود . بـا ارتبـاط wireless بـين ماني به استرات ، نيازي به وجود مانيتور سيستم در محيط سنسـورها نيسـت .<br>م هم چنين مي توانيم بـا مـي نـيمم كـردن اطلاعـات Point Set هـا و نيازمنـديهاي وظـايف سيستم ، كه به مانيتور تجهيـزات وارد شـده (Loaded Down (، هزينـه را كـاهش دهـيم . مانيتور سيستم توسط اينترنت ، اينترانت و شبكه محلي با سطح بالاتر سيسـتم ارتبـاط برقـرار مي كند . بالاترين سطح شبكه ، اطلاعات را از مانيتورهاي مختلف سيسـتم تركيـب و هماهنـگ كـرده و ارتباطي را بين user و تغييرات وظايف ايجاد مي كند .

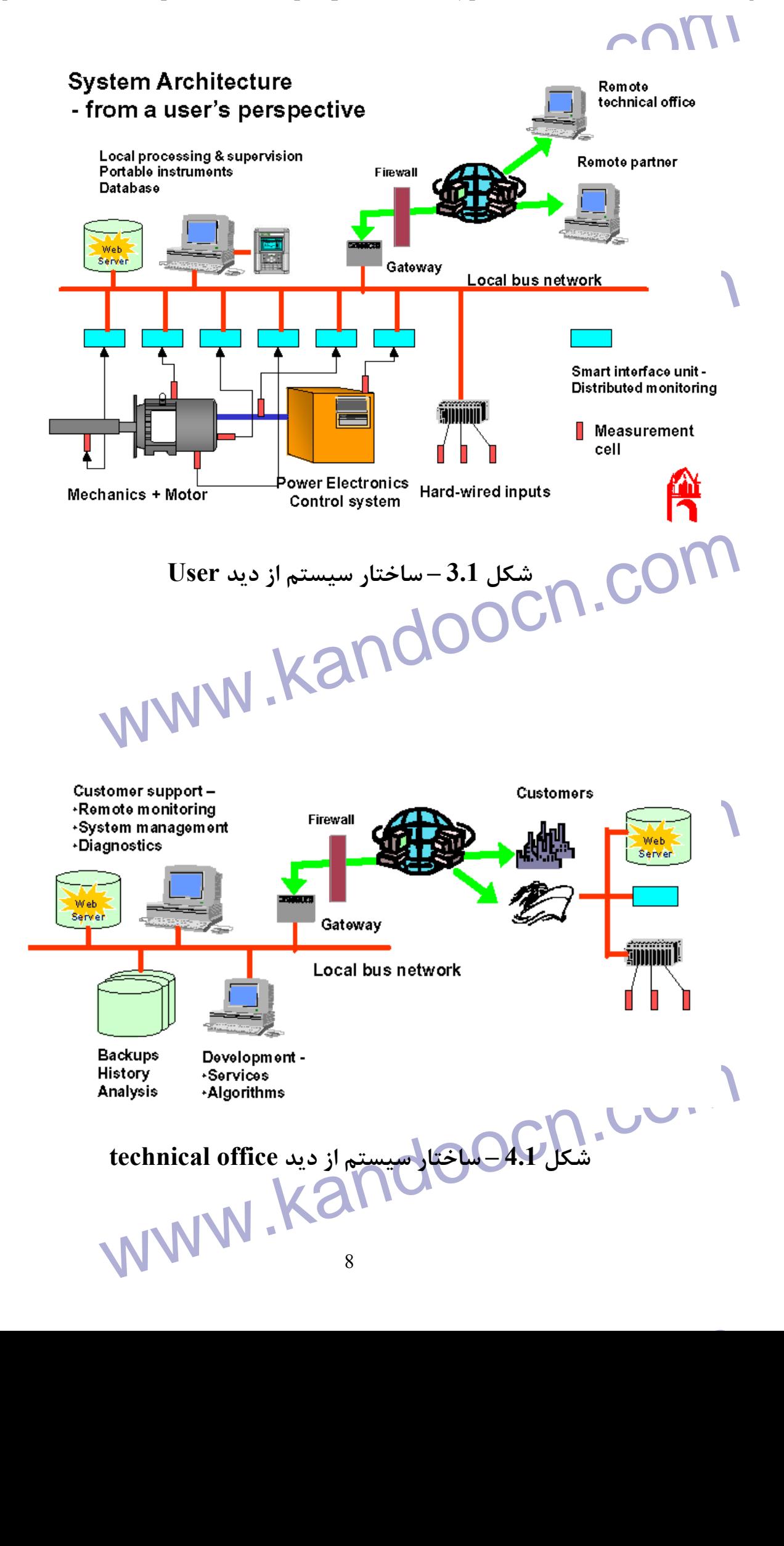

جهت خرید فایل به سایت www.kandoocn.com مراجعه نمایید یا با شماره های ۹۳۶۶۰۲۷۴۱۷ 3 و ۹۳۰۳۵۲۲۸۸۶ 3 3س حاصل نمایید Condition Monitoring ماشين Condition Monitoring سيستم Condition Monitoring ماشين Condition Monitoring ماشين شكل 5.1 روند پروسه را براي سيستم Monitoring Condition ماشين آلات در شـكل كلي نمايش مي دهد . در سطح مانيتورينگ سنسور يا اجزاء ، ديتاي خام به منظور افزايش سيگنال به نـويز و از بـين **ابردن اجزای ناخواسته سیگنال ، پردازش می شود . دو روش معمول باند فرکانس<br>حوزه زمان است . خرابی Bearing(پلیرینگ) معمکن است باعث تحریـک<br>رزونانس ساختاری در یک سیستم مکانیکی شود که به شدت انرژی لر(شی تصا** بردن اجزاي ناخواسته سيگنال ، پردازش مي شود . دو روش معمول باند فركانسـي و ميـانگين حوزه زمان است . خرابي Bearing بل( برينگ ) ، ممكـن اسـت باعـث تحريـك فركـانس هـاي رزونانس ساختاري در يك سيستم مكانيكي شود كه به شدت انرژي لرزشي تصادفي را افـزايش مي دهد . باند فركانس به ايزوله كردن طيف فركانس در جايي كه انرژي لرزشي خرابي ياطاقان است دهد . باند فر ثانس به ایزوله کردن طیف فر ثانس در جایی که انرژی لرزشی<br>وجود دارد ، کمک هی تنک هیاتی خوزه زمان ، در مدت زمان چرخشی محو<br>متأثر از آن محور را ایزوله می کند .<br>متأثر از آن محور را ایزوله می کند . وجود دارد ، كمك مي كند . ميانگين حوزه زمان ، در مدت زمان چرخشي محـور ، دنـده هـاي متأثر از آن محور را ايزوله مي كند .

www.kandoocn.com www.kandoocn.com

Sistion<br>
Diagnostic algorithms<br>
Peature/Sensor - Classification /<br>
Reasoning<br>
Peature<br>
Peature<br>
Peature<br>
Peature<br>
Peature<br>
Peature<br>
Peature<br>
Peature<br>
Peature<br>
Peature<br>
Peature<br>
Peature<br>
Peature<br>
Peature<br>
Peature<br>
Peature<br> Sensor Data Data Features mapshot<br>
mapshot<br>
Max Data<br>
Data<br>
Data<br>
Data<br>
Data<br>
Data<br>
Data<br>
Data<br>
Data<br>
Data<br>
Data<br>
Data<br>
Data<br>
Data<br>
Data<br>
Data<br>
Data<br>
Data<br>
Data<br>
Data<br>
Data<br>
Data<br>
Data<br>
Data<br>
Data<br>
Data<br>
Data<br>
Data<br>
Data<br>
Data<br>
Data<br>
Data<br>
Data<br>
Da Sensor ion Monitoring<br>شکل 5.1 – کاهش حجم دیتا در سنتی های ion Monitoring<br>تکنیک های جمع آوری اطلاعات در سطح سنسور برای اطمینان از کیفیت دیتا  **شكل .1 5 - كاهش حجم ديتا در سيستم هاي Monitoring Condition** تكنيك هاي جمع آوري اطلاعات در سطح سنسور براي اطمينان از كيفيت ديتا و خود آزمـايي سنسور استفاده مي شـود . در سيسـتم هـاي Monitoring Condition توجـه بـه اينكـه تو استفاده می شـود . در سیسـتم هـای Condition Monitoring تو<br>ازاستفاده سنسورهای فاعلمانی کههای اسـت باعـث ency Shut down<br>ازاستفاده سنسورهای فاعلمانی کههای نیر است باعـث ازاستفاده سنسورهاي نامطمئن كه ممكـن اسـت باعـث down Shut Emergency نابجـا شود ، اهميت زيادي دارد . www.kandoocn.com

جهت خرید فایل به سایت www.kandoocn.com مراجعه نمایید یا با شماره های ۹۳۶۶۰۲۷۴۱۷ 3 و ۹۳۰۳۵۲۲۸۸۶ 5 5س حاصل نمایید

است المساهرهایی که قادر به اندازه گیری چند کمیت فیزیکی مثل لرزش و به اندازه گیری چند کمیت فیزیکی مثل لرزش و به<br>رواج پیدا کرده اند . با جمع آوری اطلاعات از چندین اندازه گیر یا از چنـد سنسا<br>با این است این است این است انتخاب **ا مرحله بعدی پر**دازش دیتای سنسور و استخراج مشخصات است . ممکن است<br>استاتیکی یک سیگنال الکتریکی توسط به براسیاس مشخصـات سیسـتر<br>باشند . رنج گسترده ای از تکنیک ها برای استخراج مشخصات مانیتورینگ لرزه سیریکس استفاده می شود. مشحصات اسـتاتیکی شـامل سـطح KMS ، سـطر<br>تقارن و نقطه اوج همی باشک صفححات حـوزه فرکـانس و انـدازه پیـک طیفـی ،<br>مشخصات فرکانس خطا ، هارمونیک ها ، باندهای جانبی فرکـانس همای مدولاس به علی اینکه منابع محاسبه گر محدود به مانیتورینگ تجهیزات می شود و خوا<br>کردن دیتاهایی هستیم که از سطح تجهیزات به قسمت مانیتورینگ سیسـتم وا<br>باید الگوریتم های استخراج مشخصات که در سطح مانیتورینگ تجهیزات به کار www.kandoocn.com رهايي كه قادر به اندازه گيري چند كميت فيزيكي مثل لرزش و دمـا هسـنتد ، رواج پيدا كرده اند . با جمع آوري اطلاعات از چندين اندازه گير يا از چنـد سنسـور متناسـب ، مي توانيم درجه اطمينان سنسور و ديتا را افزايش دهيم . مرحله بعدي پردازش ديتاي سنسور و استخراج مشخصات است . ممكن اسـت ، ويژگـي هـاي استاتيكي يك سيگنال الكتريكي توسط سنسور يا براسـاس مشخصـات سيسـتم ايجـاده شـده باشند . رنج گسترده اي از تكنيك ها براي استخراج مشخصات مانيتورينگ لرزش هاي دنـده و گيربكس استفاده مي شود . مشخصات اسـتاتيكي شـامل سـطح RMS ، سـطح پيـك ، عـدم تقارن و نقطه اوج مي باشد. مشخصات حـوزه فركـانس و انـدازه پيـك طيفـي بانـد فركانسـي ، مشخصات فركانس خطا ، هارمونيك ها ، باندهاي جانبي فركـ انس هـاي مدولاسـيون و سـطوح انرژي پهن باند و باند فركانس مي باشد . به علت اينكه منابع محاسبه گر محدود به مانيتورينگ تجهيزات مي شود و خواستار مي نـيمم كردن ديتاهايي هستيم كه از سطح تجهيزات به قسمت مانيتورينگ سيسـتم وارد مـي شـود ، بايد الگوريتم هاي استخراج مشخصات كه در سطح مانيتورينگ تجهيزات به كار مي روند را بـا دقت اتخاب كنيم .

جهت خرید فایل به سایت www.kandoocn.com مراجعه نمایید یا با شماره های ۹۳۶۶۰۲۷۴۱۷ 3 و ۹۳۰۳۵۲۲۸۸۶ 5 تماس حاصل نمایید

انتخاب ایده آل آن است که تکنیک استخراج مشخصاتی را انتخاب کنیم که مش<br>انتخاب ایده آل آن است که تکنیک استخراج مشخصاتی را انتخاب کنیم که مش<br>را که از 0 تا 1 رده بندی شده ; و یا از " حولیات تا "اینهای کهم " به صورت خ تكنيک استخراج مشخصاتي را انتخاب كنيم كه مشخصه سيگنالي را كه از 0 تا 1 رده بندي شده ; و يا از " خوب " تا "انتهاي عمر" به صورت خطـي پيشـرفت كرده ايجاد كند . اگر بخواهیم به جای تشخیص ، پیش گویی نیز انجام دهیم ، یکی از موارد مورد<br>قابلیت دنبال کردن و پیش گویی مقادیر مشخصاتی است که محاسبه می کنیم<br>در اصل ، مشکل تشخیص صحت سیسـتم از روی چنـدین مشخصـه محاسبه جاي تشخيص ، پيش گويي نيز انجام دهيم ، يكي از موارد مورد توجـه ديگـر ، قابليت دنبال كردن و پيش گويي مقادير مشخصاتي است كه محاسبه مي كنيم . در اصل ، مشكل تشخيص صحت سيسـتم از روي چنـ دين مشخصـه محاسـبه شـده ، مشـكل تشخيص الگو (PATTERN (است . تشخيص الگو مي تواند به صـورت اسـتاتيكي ، نحـوي تشخیص الکو (PATTEKN) است . تشخیص الکو می تواند به صـورت اســـّ<br>(Syntactic) ی**ا عطبی)باشن روش ان**حوی یــا rule- based را در بعضـی از<br>Monitoringهای تجهیزات انتخاب کرده ایم .<br>Monitoringهای تجهیزات انتخاب کرده ایم . (Syntactic (يا عصبي باشد ، روش نحوي يـا based -rule را در بعضـي از Condition Monitoringهاي تجهيزات انتخاب كرده ايم . **RPIR** modulation Feature cf(present) Blending modulation<br>
mics energy<br>
ency<br>
Elending<br>
Elending<br>
Feature<br>
Elending<br>
Feature<br>
Feature<br>
Feature<br>
Feature<br>
Feature<br>
Elending<br>
of (kevel high)<br>  $\begin{array}{ccc}\n&\text{(a)} & \text{(b) } & \text{(c) } \\
&\text{(d) } & \text{(d) } & \text{(e)}\n\end{array}$ <br>
Elending<br>
Elending<br> Syntactic Condition Confidences whiple Analysis<br>
Tools Knowledge of System Knowledge of System Knowledge of Measures<br>
ONLEY Bearing<br>
ONLEY Bearing<br>
12 **شكل .1 6 - طبقه بندي قوانين فازي براي Bearing Roller** 12

جهت خريد فايل به سايت www.kandoocn.com مراجعه نماييد يا با شماره هاي ٩٣٦٦٠٢٧٤١٠ و ٩٣٠٢٨٨٦٠٢٠ 330. و ٩٣٠٢٨٢٠ روش rule based از منطق فازی برای ترکیب مشخصات و محاسبه درم $\sim$  com.<br>حضور یک سیگنال خطای به خصوصی استفاده می کند .<br>MNN مخصور یک سیگنال خطای به خصوصی استفاده می کند . روش based– rule از منطق فازي براي تركيب مشخصات و محاسبه درجه اطمينـان در حضور يك سيگنال خطاي به خصوصي استفاده مي كند . شكل 6.1 بلوك دياگرام منطق فازي براي تشخيص صحت Roller اسـت . ورودي هـا ، استفاده از آنالیز چند گانه است سپس مشخصات ترکانه است سپس مشخصات ترکیبات با باستفاده از آنالیز چند گانه است سپس<br>دار می شوند و از قوانین منطقی استف<mark>اده کو انت</mark>اکا<br>2.1- ردیابی و پیش گویی مشخصات محاسبه شده با استفاده از آناليز چند گانه است سپس مشخصات تركيب شده ، وزن دار مي شوند و از قوانين منطقي استفاده مي كنند . **2.1 - رديابي و پيش گويي**  هدف سيستم هاي نگهداري بر پايه وضعيت علاوه بر تشخيص اتوماتيك خطاي تجهيزات ملاف سیستم های نگهداری بر پایه وضعیت علاوه بر تشخیص اتوماتیک خ<br>، تعیین عمر مفید باقی مانده تجهیزاتنانی می باشد .<br>همین طور ، سیستم باید قابلیت پیش بینی بروز ergency Shutdown ، تعيين عمر مفيد باقي مانده تجهيزاتنيز مي باشد . همين طور ، سيستم بايد قابليت پيش بيني بروز Shutdown Emergency را عـلاوه بر تشخيص خطا داشته باشد و با استفاده از مدل كردن سيستم ، مي تـوانيم عمـر مفيـد بـاق ي www.kandoocn.com مانده را پبش بيني كنيم يا حتي اگر مدل دقيقي از سيسـتم در اختيـار نداشـته باشـيم مـي توانيم با مانيتوركردن تراژدي www.kandoocn.com

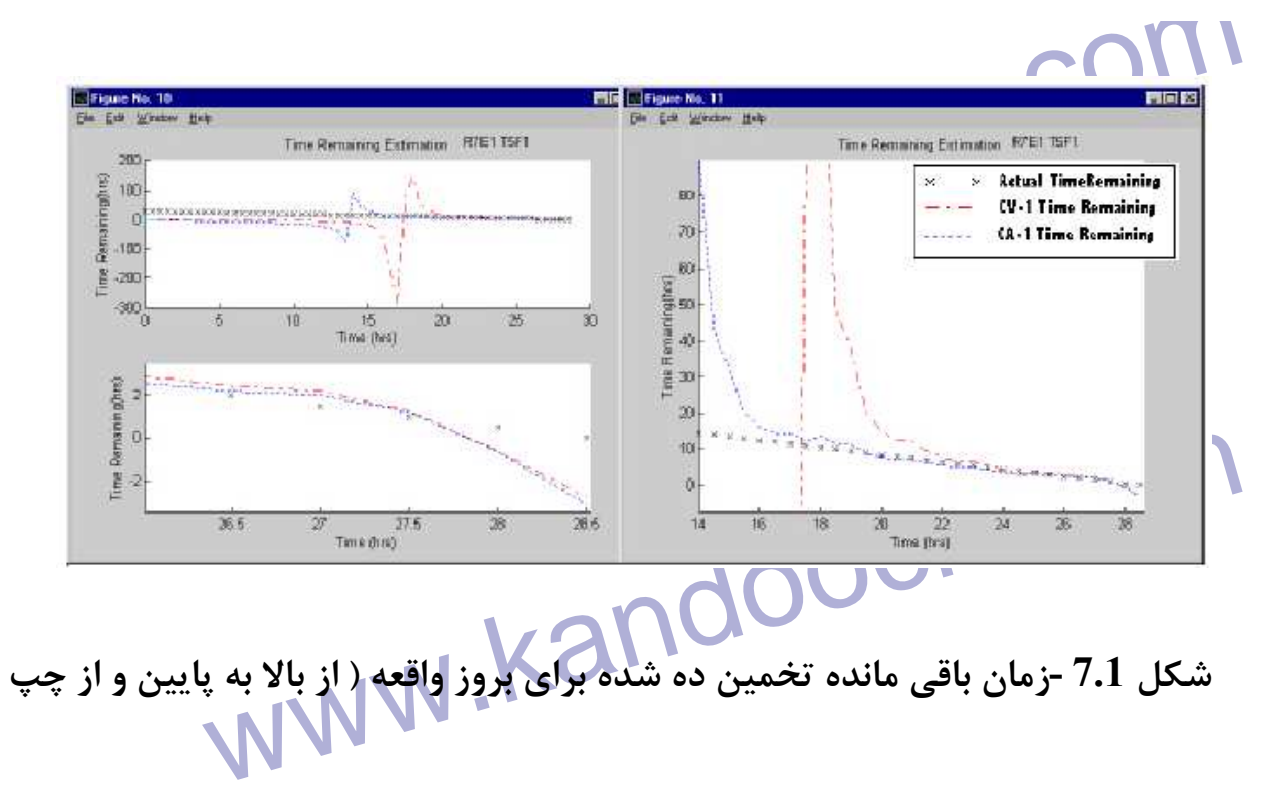

**شكل 7.1 -زمان باقي مانده تخمين ده شده براي بروز واقعه ( از بالا به پايين و از چپ** 

**به راست )**

استایج تخمینی برای هر کدام از روشها و زمان باقی ه $\Lambda$  . COM<br>2 . نتایج تکمیلی آخرین ۱۹% واقعه<br>3 . نتایج تکمیلی آخرین ۱۹% واقعه  **1 . نتايج تخميني براي هر كدام از روشها و زمان باقي مانده 2 . نتايج تخميني آخرين 10% واقعه 3 . نتايج تخميني آخرين 14 ساعت تست** 

مسیر است از کار افتا<br>این امررا امکان پذیرکنیم .<br>دو راه شناخته شده برای ردیابی و پیش گویی سیگنال های لرزشی گیربکلی با گسترش يك خطا و پيش گويي زماني كه باقي مانده تا آن خطا باعث از كار افتادن تجهيز شود<br>استرش اين امر را امكان پذيركنيم .

دو راه شناخته شده براي رديابي و پيش گويي سيگنال هاي لرزشي گيربكسي به كار مي روند

www.kandoocn.com<br>Com<br><sub>14</sub> ، رديابي از طريق فيلتر α ، β ، δ و رديابي از طريق فيلتر كالمن.

جهت خرید فایل به سایت www.kandoocn.com مراجعه نمایید یا با شماره های ۹۳۶۶۰۲۷۴۱۷ 3 و ۹۳۰۳۵۲۲۸۸۶ 5 تماس حاصل نمایید

ردیابی از طریق فیلتر کالمن برای پیش گویی تراژدی یا مسیر مشخصات رشد .<br>در سیستم به کار می رود . مشخصه ( State E Vector) به عنوان عاملی ک<br>در سیستم به کار می رود . مشخصه ( State E Vector) به عنوان عاملی ک **ا باشیا (این ها بر**ابر با موقعیت ، سرعت و شتاب مشخصه می باشند .<br>موقعیت ، سرعت و شتاب تحمیل (کاهشهم مهر تواند عمر مفید باقی مانده سیه<br>بزند . رديابي از طريق فيلتر كالمن براي پيش گويي تراژدي يا مسير مشخصات رشد معايـب موجـود در سيستم به كار مي رود . مشخصه (  $\text{State} \equiv \text{Vector}$ ) به عنوان عاملي كـه شـامل مقـدار فعلي مشخصه ، مشتق مرتبه اول آن نسبت به زمان و مشتق مرتبه دوم آن نسـبت زمـان مـي باشد . اين ها برابر با موقعيت ، سرعت و شتاب مشخصه مي باشند . موقعيت ، سرعت و شتاب تخمين زده شد<mark>ه ، مي تواند عمر مفيد باقي مانده سيستم را تخمـين</mark> بزند .

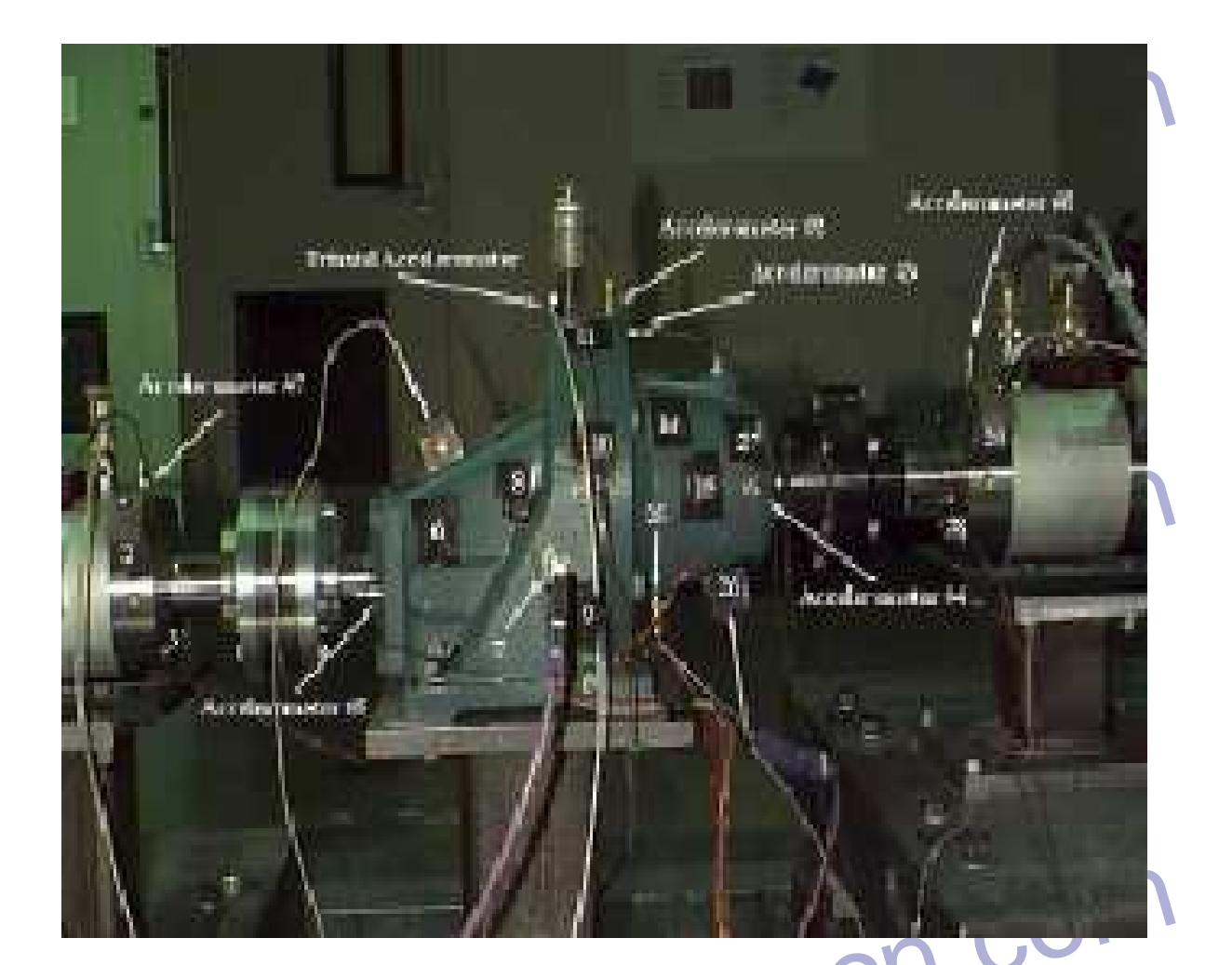

www.kandoocn.com 15 **شكل .1 8 - آزمايش عيب يابي گيربكس روي ابزار PS/ARL**

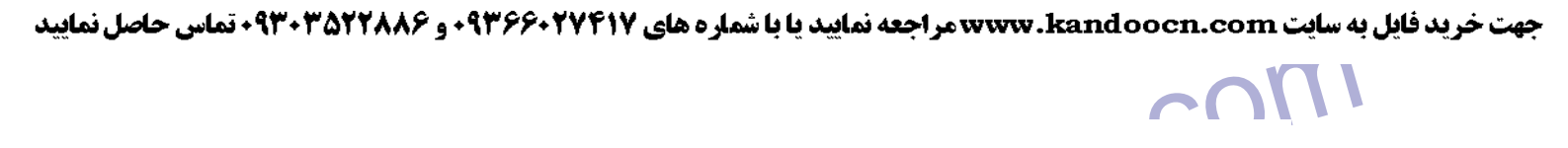

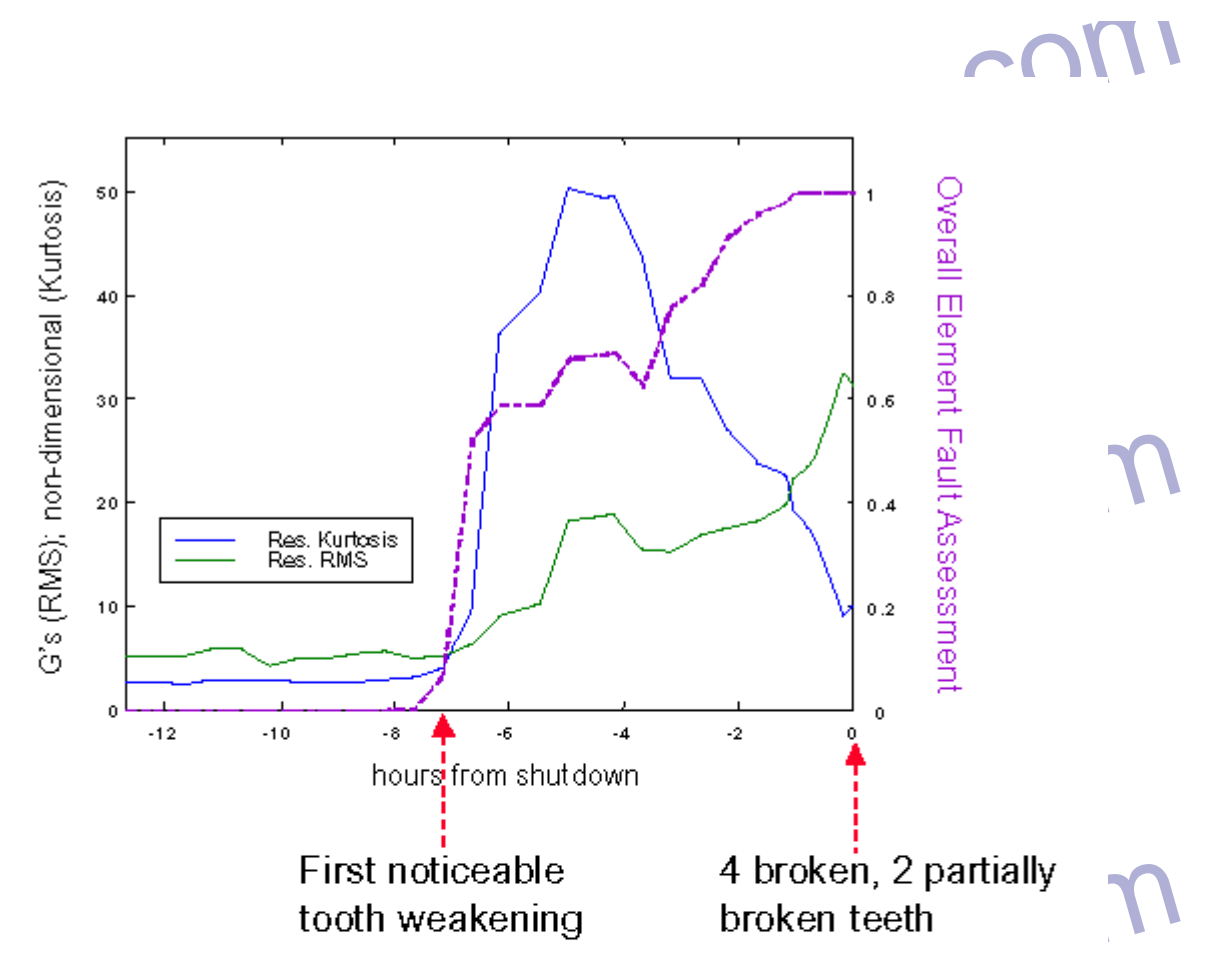

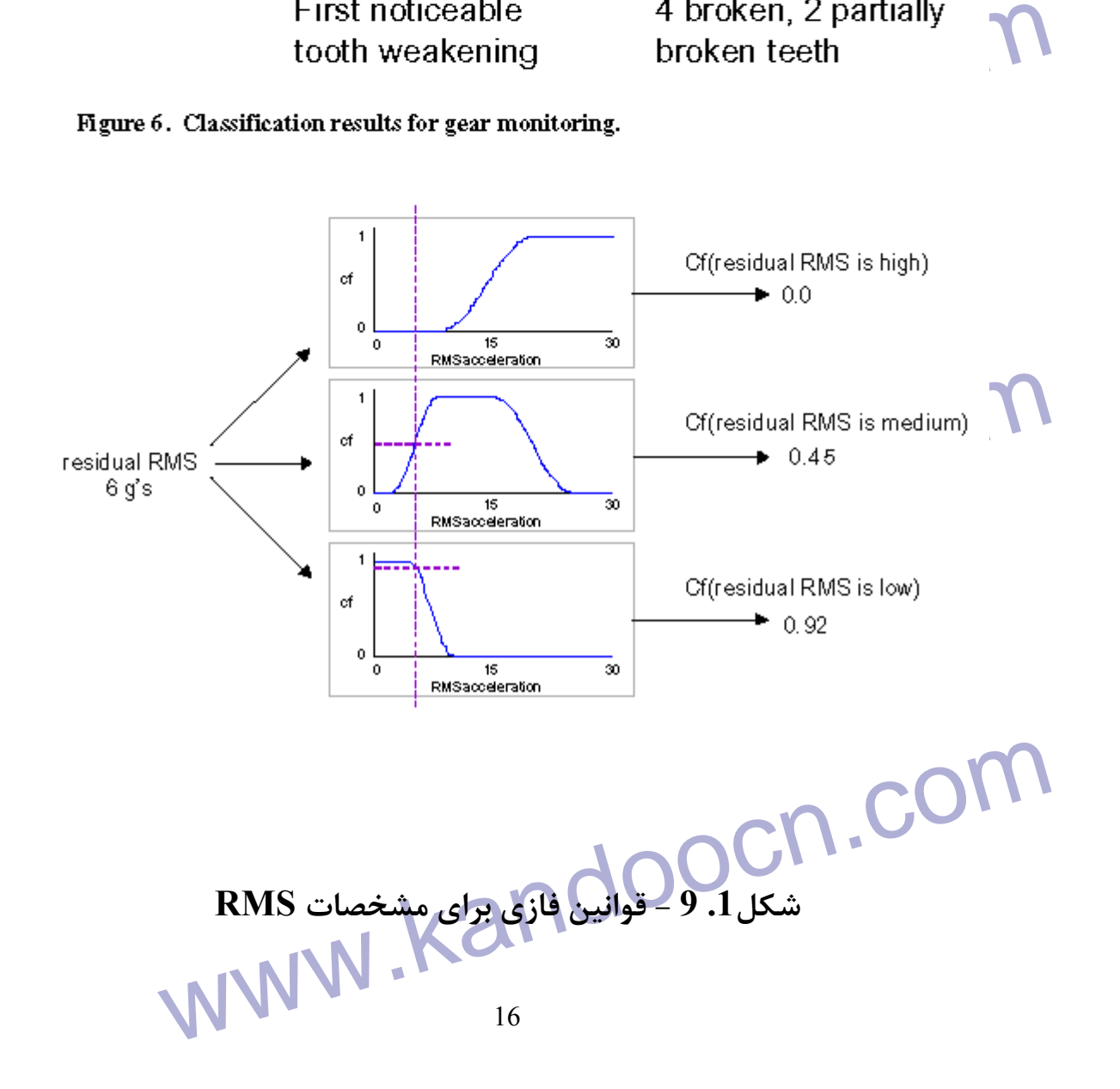

www.kandoocn.com www.kandoocn.com www.kandoocn.com - تشخيص خطا ، ايزولاسيون و تشخيص عامل به وجود آورنده خطا MWW.Kandoocam.com www.kandoocn.com  **3.1 – مراحل اجراي مانيتورينگ**  .1 طراحي دستور كار و روند اجرايي تضمين صحت عملكرد سيستم .2 شرح تكنولوژي - پردازش سيگنال و ارزيابي سنسور بر اساس مدل .3 خصوصيات حائز اهميت اين طرح - تضمين سلامتي دستگاه ، شيوه هاي تشخيصي عملكرد ، تشخيص خطاهاي مختلف و پيش بيني وضعيت المان هاي موجود .4 توضيحات بخش هاي اصلي .5 تذكرات انتهايي

RUN<br>
Elled, Lean Operations Workforce<br>
Apacity Output<br>
Mag Costs: Performance and Damage<br>
Vailability Losses via Diagnostic Monitors **INSPECT** REPAIR<br>Pamage REPLACE<br>REPLACE - الكوريتم تضمين صحت تجهيزات **شكل 10.1 - - الگوريتم تضمين صحت تجهيزات** www.kandoocn.com  **Condition Monitoringنيازهاي – 4.1 می از استان باز** من محدود .<br>2. اصولا" نیازمند تفسیر ماهرانه این جاشد که باعث کاهش اثر آن به عنا $\Omega$ <br>در تولید محصول می شود . .1 توانايي تشخيص محدود . .2 اصولا" نيازمند تفسير ماهرانه اي مي با شد كه باعث كاهش اثر آن به عنوان تكيه گاه در توليد محصول مي شود . .3 مانيتورينگ عمر اجزاء به صورت on-line به منظور تشخيص اينكه چه زماني ممكن www.kandoocn.com است دز سيستم Shutdown اضطراري رخ دهد .

جهت خريد فايل به سايت www.kandoocn.com مراجعه نماييد يا با شماره هاي ٩٣٦٦٠٢٧٤١٠ و ٩٣٠٢٨٨٦٠٢٠ 330. و ٩٣٠٢٨٢٠ A .<br>4. مانیتورینگ تنزل عملکرد اجزا برای هشدار به اپراتور<br>5. تشخیص احتمال افزایش زمان از کار افتادگی به صورت on-line به منف<br>5. تشخیص احتمال افزایش زمان از کار افتادگی به صورت ONNN .<br>ينگ تنزل عملكرد اجزا براي هشدار به اپراتور .<br>استان عملي استان براي هو . 5. تشخيص احتمال افزايش زمان از كار افتادگي به صورت on-line به منظور بررسي امكان ادامه كار دستگاه در زمان از كار افتادگي . **مرایای مانیتورینگ**<br>۱. کاهش Shutdown های نایه جا واغیر ضروری<br>۲. برنامه ریزی نگهداری پیوسته و بدون وقفه **5.1 - مزاياي مانيتورينگ**  1. كاهش Shutdown هاي نابه جا و غير ضروري 2. برنامه ريزي نگهداري پيوسته و بدون وقفه 3. زمان تمديد بين تعميرات بر اساس تشخيص عمر باقي مانده المان ۳٫ زمان تمدید بین تعمیرات بر اساس تشخیص عمر باقی مانده المان<br>۴. حفاظت در قبال خرابی های فاجه انگیز از طریق تشخیص پیوسته خ $\cdot$ ۴.<br>1.6 – اهداف Monitoring Monitoring 4. حفاظت در قبال خرابي هاي فاجه انگيز از طريق تشخيص پيوسته خطا **6.1 - اهداف Monitoring**  1. بهبود قابليت اطمينان ، ميزان دسترسي و توانايي در نگهداري و در كل ، ميزان می استفاده از گسترش تکنیک های نگهداری و مانیتورینگ پیا با استفاده از گسترش تکنیک های نگهداری و مانیتورینگ پیا<br>گسترش نرم افزارهای هوشمند که توسط برنامه کانیتورینگ چمع آوری شده و<br>گسترش نرم افزارهای هوشمند که توسط برنامه کان كارايي با استفاده از گسترش تكنيك هاي نگهداري و مانيتورينگ پيشرفته گسترش نرم افزارهاي هوشمند كه توسط برنامه مانيتورينگ جمع آوري شده و اطلاعات را به صورت پيوسته براي ارزيابي تجهيزات تفسير مي كند . www.kandoocn.com 

GON.COM **فصل دوم استخراج بهينه سيگنال از سنسور هاي هوشمند** 

**مقدمه :**

**۱۹۹۱) فصل چگونگی عملکرد سنسورهای هوشمند در سیستم**<br>Wonitoring توصیف شده است.ساختار کیفنهادی استفاده از مدل پایگا<br>Condition Monitoring و تشخیص و ردیابی خطا می باشد . به عنوان مذ در سنسور نزول كيفيت رخ داده و خروجي آن شامل تخميني از عدم قطعيت در هر بار اندازه<br>گيري شود . ما از نمايش پايگاه داده براي توصيف وضعيت سيگنال استفاده مي كنيم كه از نتا<br>يج مدل هاي فيزيكي سنسور اجتناب مي كند . تحقق مدل پايگاه سیست الاستان کی دهیم که این تکنیک توانایی تشخیص را درسنسورها ی IEMS<br>حال نشان کی دهیم که این تکنیک توانایی تشخیص را درسنسورها ی IEMS<br>یک سنسور هوشمند سنسوری است که قادر به کردازش سپگنال مستقل www.kandoocn.com در اين فصل چگونگي عملكرد سنسورهاي هوشمند در سيستم Condition Monitoring توصيف شده است.ساختار پيشنهادي استفاده از مدل پايگاه داده براي Monitoring Condition و تشخيص و رديابي خطا مي باشد . به عنوان مثال ممكن است گيري شود . ما از نمايش پايگاه داده براي توصيف وضعيت سيگنال استفاده مي كنيم كه از نتا يج مدل هاي فيزيكي سنسور اجتناب مي كند . تحقق مدل پايگاه داده ، پيشگويي مؤثري را در update مدل سنسور به منظور تغيير ساختار مدل آن بر اساس ديتاي ورودي مي كند . حال نشان مي دهيم كه اين تكنيك توانايي تشخيص را درسنسورها ي MEMS دارند . يك سنسور هوشمند سنسوري است كه قادر به پردازش سيگنال مستقل براي تشخيص خطا ، ايزوله سازي خطا و توصيف وضعيت سيگنال مي باشد .اين در حالي است كه در گذشته رديابي و

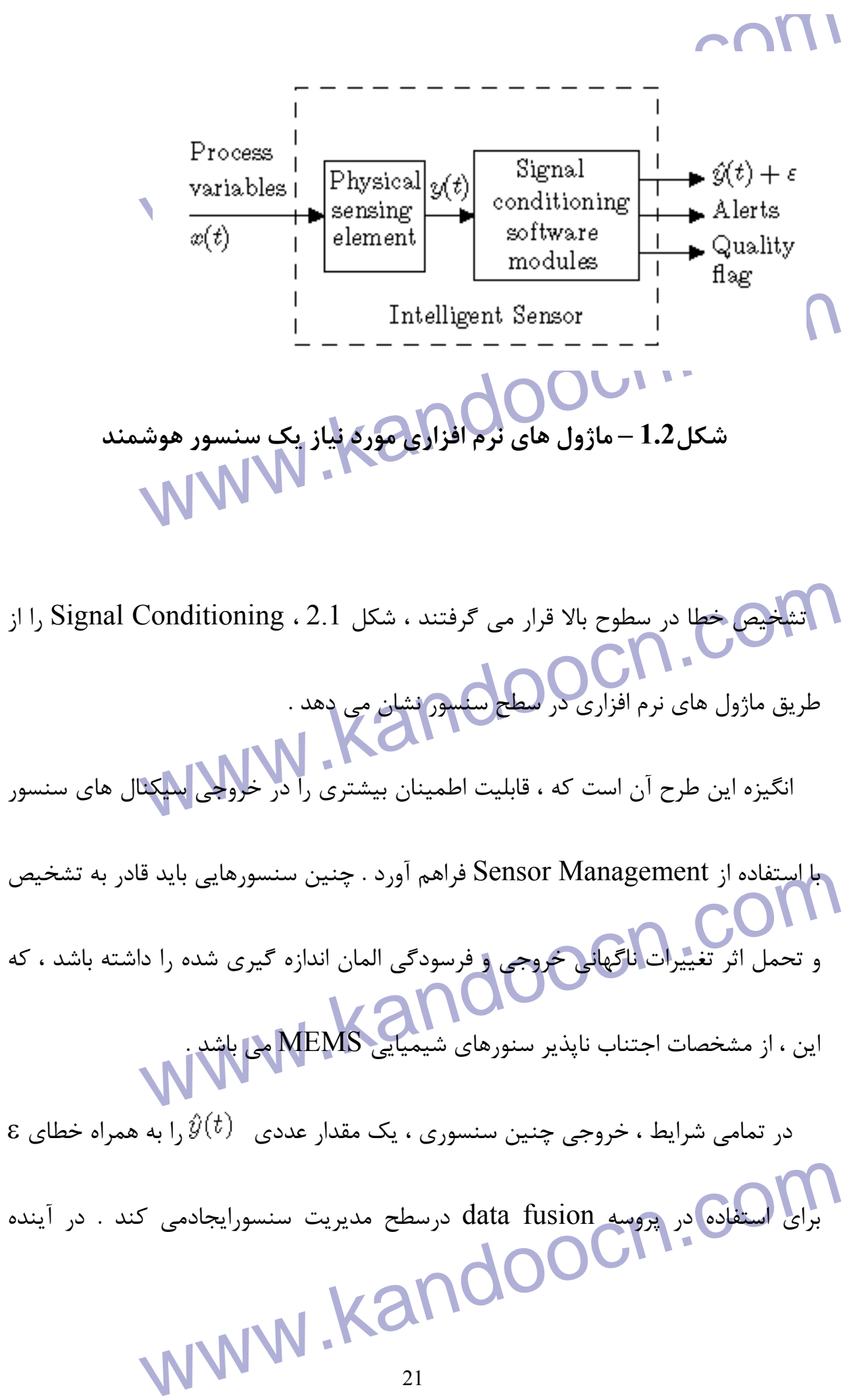

جهت خريد فايل به سايت www.kandoocn.com مراجعه نماييد يا با شماره هاي ٩٣٦٦٠٢٧٤١٠ و ٩٣٠٢٨٨٦٠٢٠ 330. و ٩٣٠٢٨٢٠

www.kando ساده آن سنسور مقايسه می كنند . يكی از دلايل عمده به وجود آمـدن چنـين<br>فعال شدنSensor drift ياوجوديكى خطالتهتى مـدل هـای غيـر خطـی پايـً<br>Support Vector Machines شوند . هدل های سنسوری کم هزینه ا<br>شوند . هدل های SVM . همای سنسوری کم هزینه ا<br>پردازش سیگنال های fast real-time مناسل است . تولید کنند .<br>MWW . د این Condition Menitering . 1.2 استفاده از سیسورها برای Condition Monitoring یک روش معمول م<br>مثال در سیستم های مکانیکی به منظور تشخیص شروع کار در بلبرینگ و ق<br>کاربرد دارد. شکل 2.2 چگونگی استفاده از سنسورهای مختلف در یکا دیزل زنر م المعلمات المعلمات المعلمات المعلمات المعلمات المعلمات المعلمات المعلمات المعلمات المعلمات المعلمات المعلمات<br>مشخصات یک عمل المعلمات المعلمات المعلمات المعلمات المعلمات المعلمات المعلمات المعلمات المعلمات المعلمات المعلم<br> رها نشانه كيفيتي خواهند داشت كه ميزان صحت و دقت سنسور را نشان مي دهد . الگوريتم هاي Monitoring Condition ، سيگنال هاي سنسور را با مدل پـيش بينـي شده آن سنسور مقايسه مي كنند يك. ي از دلايل عمده به وجود آمـدن چنـين اختلافـي، غيـر فعال شدنSensor drift ياوجوديـك خطااسـت مـدل هـاي غيـر خطـي پايگـاه داده ماننــد Support Vector Machines (SVM (براي مدل كردن سنسور به منظور محاسبه پيش گويي خطا بـر مبنـاي زمـان مـي شوند . مدل هاي غير خطي SVM ، مي توانند مدل هاي سنسوري كم هزينه اي را كـه بـراي پردازش سيگنال هاي time-real fast مناسب است ، توليد كنند . **-1.2 Monitoring Condition در ديتاهاي حاصل از سنسور** استفاده از سنسورها براي Monitoring Condition يك روش معمول مي باشد ، براي مثال در سيستم هاي مكانيكي به منظور تشخيص شروع كار در بلبرينگ و قطعات مكانيكي كاربرد دارد . شكل 2.2 چگونگي استفاده از سنسورهاي مختلف در يك ديزل ژنراتور و بلبرينگ را نشان مي دهد . چنين سيستم هايي روش تشخيص و رديابي جديدي دارند، كه در آن مشخصات يك عمل با مد عملكرد

جهت خريد فايل به سايت www.kandoocn.com مراجعه نماييد يا با شماره هاي ٩٣٦٦٠٢٧٤١٠ و ٩٣٠٢٨٨٦٠٢٠ 330. و ٩٣٠٢٨٢٠

www.kandoocn.com **ا کیبلتم های چرخشی ، جایی که شتاب سنج استفاده می شود ، مشخصه د**<br>فرکانسی لرزش های اندازه کیری **شاهی انتیابی آید** . تنزل در روند کارکا<br>مشاهده طیف فرکانسی اجزاء مشخص می شود . اطلاعات قياسي در رابطه با تشخيص مكانيزم خطاي سيستم و تاثير به سزاي آن در تركيب<br>Vector ها ، سيستم Condition Monitoring را قادر به ايزولاسيون دستگاه از بروز<br>خطا مي كند .<br>خطا مي كند . سيستم در حالتي كه سيستم سالم است و به درستي كار مي كند ، مقايسه مي شود . در سيستم هاي چرخشي ، جايي كه شتاب سنج استفاده مي شود ، مشخصه دستگاه از طيف فركانسي لرزش هاي اندازه گيري شده به دست مي آيد . تنزل در روند كاركرد سيستم ، با مشاهده طيف فركانسي اجزاء مشخص مي شود . Vector ها ، سيستم Monitoring Condition را قادر به ايزولاسيون دستگاه از بروز خطا مي كند .

www.kandoocn.com

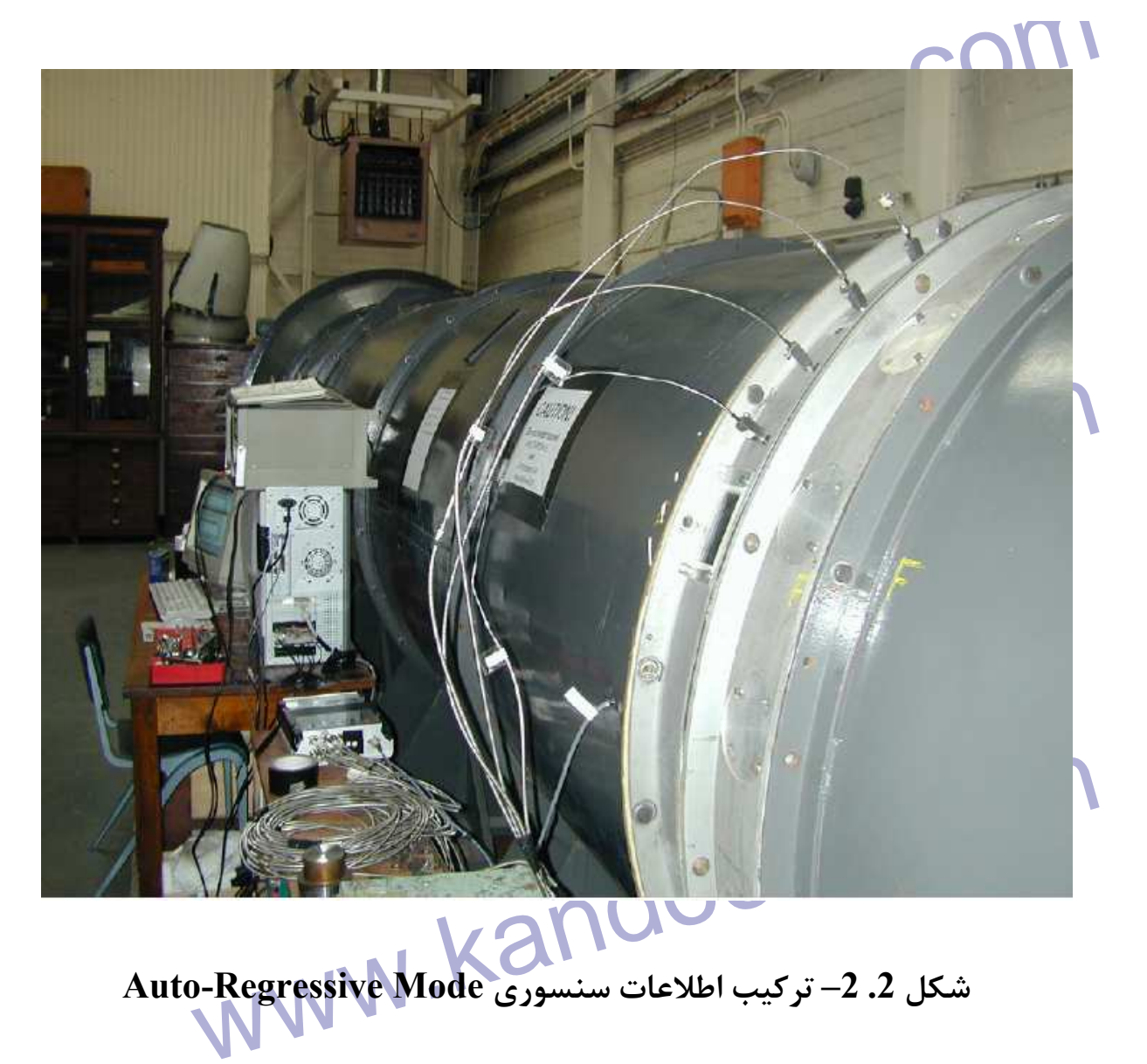

**شكل .2 –2 تركيب اطلاعات سنسوري Mode Regressive-Auto** 

www.kandoocn.com

جهت خريد فايل به سايت www.kandoocn.com مراجعه نماييد يا با شماره هاي ٩٣٦٦٠٢٧٤١٠ و ٩٣٠٢٨٨٦٠٢٠٤٠ 5 330

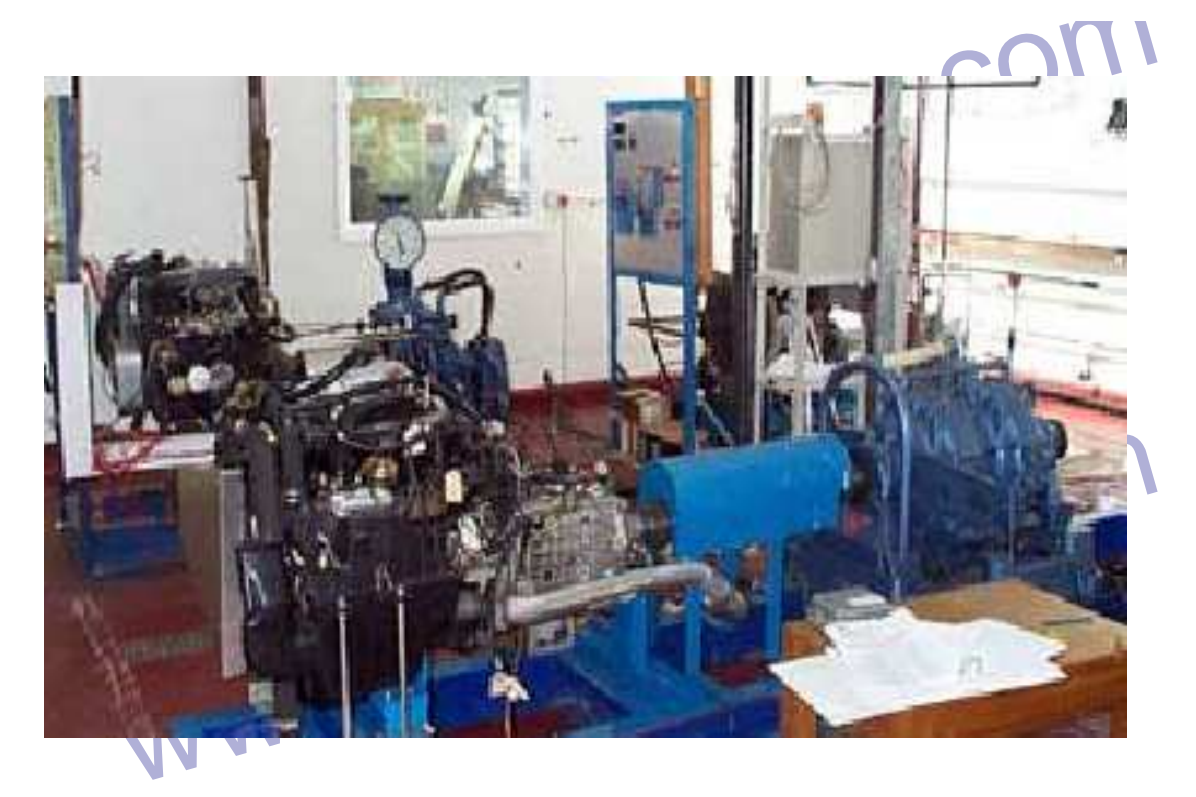

**Diesel Engine** .1

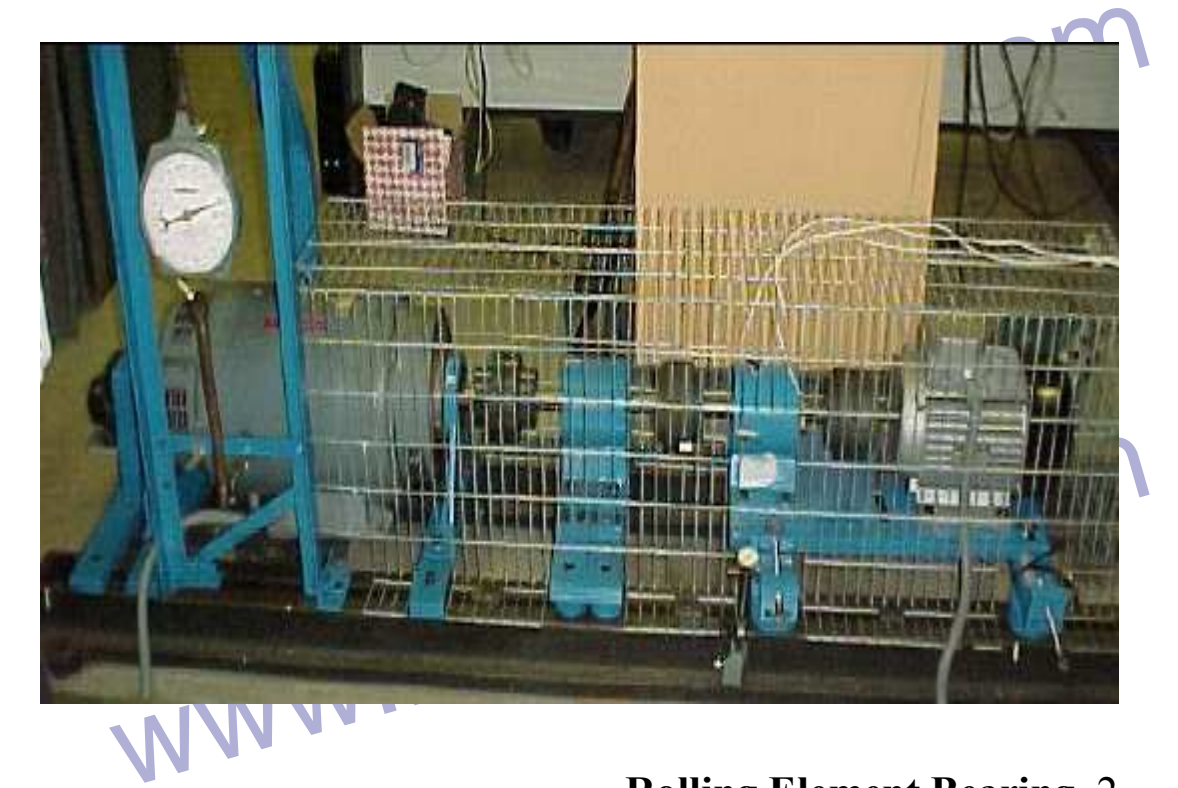

**Rolling Element Bearing** .2

www.com 23.2 - به کارگیری سنسورهای مختلف در تست دیزل ژنراتور (AM)<br>AndooCn - Com - Com - Com - Com - Com - Com - Com - Com - Com - Com - Com - Com - Com - Com - Com - Com - Com - Com - Com - Com - Com - Com - Com - Com - **شكل 3.2 – به كارگيري سنسورهاي مختلف در تست ديزل ژنراتور و بلبرينگ** 

www.kandoocn.com **اکستانگی طرح استفاده از تخمین چگالی برای پروسه های آشکارسازی**<br>. تخمین چگالی متوالیا" تابع چگالی مجموعه ای از دیتاهای سیستم رااندازه<br>طرح Condition Monitoring . این تکنیک روشی برای تشخیص اپنکه سیکشی بایید وارد سده به سیسم . به توریع دیدی اصلی متعلق هستند یا<br>دهد . COM.<br>سیگنالی که از این آزمایش رد شود ، به عنوان میگذار غیر به بالا به بند: محرمان سیستم جمع آوری شده اند ، تابع چگالی احتمال دیتا را بدون هیچ اطا $\bf{Q}$  .<br>توزیع تخمین می زند .<br>اگر مجموعه ای از دیتای (X) به توزیع دیتای اصلی با چگالی (P(X) **2.2– تخمين چگالي**  به تازگي طرح استفاده از تخمين چگالي براي پروسه هاي آشكارسازي استفاده ميشود . تخمين چگالي متواليا" تابع چگالي مجموعه اي از ديتاهاي سيستم رااندازه مي گيرد . در طرح Condition Monitoring ، اين تكنيك روشي براي تشخيص اينكه مجموعه اي از ديتاهاي جديد وارد شده به سيستم ، به توزيع ديتاي اصلي متعلق هستند يا خير را ارائه مي دهد . سيگنالي كه از اين آزمايش رد شود ، به عنوان سيگنال غي<mark>ر نرمال</mark> دسته بندي مي شود، كه ممكن است بيانگر بروز خطا باشد . با داشتن مجموعه اي از ديتاها كه در حين درست كار كردن سيستم جمع آوري شده اند ، تابع چگالي احتمال ديتا را بدون هيچ اطلاعات قياسي با توزيع تخمين مي زند . وزيع تخمين مى زند .<br>اگر مجموعه اى از ديتاى (X) به توزيع ديتاى اصلى با چگالى (P(X)متعلق باشد ، هدف تخمين چگالي  $\tilde{p}(\textbf{X})$  با استفاده از رابطه $( \; 1 \, )$  است . دو شرط وجود دارد : اول اين كه مجموع

م تتحصین چگالی  $\hat{p}(x)$  با استفاده از رابطه $(1)$  است . دو شرط وجود دارد : اول ( )<br>وزن های B باید یک باشد ودوم این کل تمام وزن ها باید غیر منفی باشند .<br>26 وزن هاي β بايد يك باشد و دوم اين كه تمام وزن ها بايد غير منفي باشند .

$$
\hat{p}(\mathbf{x}) = \sum_{k=1}^{N} \beta_k K(\mathbf{x}, \mathbf{x}_k),
$$
\n(1)  
\n**WWW. R24**  
\n...  
\n
$$
F(\mathbf{x}) = \int_{-\infty}^x p(v) \, dv.
$$
\n(2)  
\n
$$
F(x) = \int_{-\infty}^x p(v) \, dv.
$$
\n(3)  
\n
$$
F(x) = \int_{-\infty}^x p(v) \, dv.
$$
\n(4)  
\n
$$
F(x) = \int_{-\infty}^x p(v) \, dv.
$$
\n(5)  
\n
$$
F(x) = \int_{-\infty}^x \sum_{i=1}^x \sum_{j=1}^x \frac{1}{j} \int_{-\infty}^x \theta(x_j - x_{j,k}),
$$
\n(7)  
\n
$$
F(x) \approx f(\mathbf{x}; N) = \frac{1}{N} \sum_{k=1}^N \prod_{j=1}^m \theta(x_j - x_{j,k}),
$$
\n(8)

www.kandoocn.com كه به عنوان يك تقريب خوب از تابع توزيع تراكمي شناخته مي شود .(z(θ به عنوان تابع شاخص شناخته مي شود . اگر 1<Z ،) z(θ مقدار يك مي گيرد و در غير اين صورت مقدار صفر مي گيرد .

www.kandoocn.com

جهت خريد فايل به سايت www.kandoocn.com مراجعه نماييد يا با شماره هاي ٩٣٦٦٠٢٧٤١٠ و ٩٣٠٢٨٨٤٠ 3300 كم اس حاصل نماييد

www.kandoocn.com www.kandoocn.com

www.kandoocn.com

www.kandoocn.com

www.kandoocn.com  $\overline{\phantom{a}}$ 

جهت خريد فايل به سايت www.kandoocn.com مراجعه نماييد يا با شماره هاي ٩٣٦٦٠٢٧٤١٠ و ٩٣٠٢٨٨٤٠ 3300 كم اس حاصل نماييد GOM .COM **فصل سوم استفاده از Monitoring Condition در دستگاه تزريق گيربكس**  RCM(Reliability – Centered Maintenance)<br>1.3- منطق روش Kand RCM و AMM . Kand RCM .  **RCM(Reliability – Centered Maintenance) تكنولوژي -1.3** 1.1.3 - **منطق روش RCM EQUIPMENT** Is condition monitoring technically and economically<br>
FuNCTION?<br>
Condition-Based<br>
Maintenance<br>
WES<br>
The Passed<br>
Transpared of Particular and economically feasible to<br>
Transpared Maintenance<br>
Transpared Maintenance<br>
Transpa ERCH Discard VES **شكل 1.3 – منطق روش RCM**  در اين حا لت زمان تعويض ممكن است يكي از موارد زير باشد : www.kandoocn.com .1 زمان كاركرد . زمان تقويم  $\,$  .

WWW.kandoocnels.gom مسال به زمان تعویض نازل دستگاه Filling در اثر خطای به وجود آمر .<br>کنید (شکل 2.4)<br>اطلاعات ذخیره شده نشان می دهد که کمترین زمان 8 هفته و طولایی ترلیل www.kandoocn.com است . آناليزهاي استاتيكي اين اطلاعات نحوه توزيع خطا در را نشان مي دهد . Filling شكل 2.3-زمان تعويض نازل دستگاه Filling<br>COM.COM.<br>WWW.KandooCM.COM www.kandoocn.com .3 دوره اي - ميزان كاركرد - زمان شوع كار به عنوان مثال به زمان تعويض نازل دستگاه Filling در اثر خطاي به وجود آمده در آن توجه كنيد (شكل 2.4 ) اطلاعات ذخيره شده نشان مي دهد كه كمترين زمان 8 هفته و طولاني ترين زمان 50 هفته **شكل 2.3 – زمان تعويض نازل دستگاه Filling**

www.kandoocn.com  $0.06$  $0.05$  $0.04$  $0.03$  $0.02$ www.kandoocn.com<br>3 3 5 7 9 11 13 15 17 19 21 23 25 27 29 31 33 35<br>شکل 3.3 – توزیع خطا در نازل دستگاه Filling<br>شکل 3.3 – توزیع خطا در نازل دستگاه Filling  $0.01$  $\bf{0}$  $\ddagger$ **شكل 3.3 – توزيع خطا در نازل دستگاه Filling** تركيب نتايج اقتصادي از مقايسه خطاي بلبرينگ با تعويض پيش گيرانه شكل زير را نتيجه مي www.com.com.com/<br>www.kandoocn.com/<br>www.kandoocn.com/ دهد . **2.3 - چهار گام اساسي در نگهداري از تجهيزات Focus on Current Breakdow** می دانیم که توقفات ایجاد شده در سیستم ، مقادیر زیادی از هزینه و انرژی را .<br>استحمل استحاد استحاد شده در سیستم<br>استحمل استحمل استحمل استحمل استحمل استحمل استحمل استحمل استحمل استحمل استحمل استحمل استحمل استحمل استحمل استح م م<mark>قادير زياد</mark>ي از هزينه و انرژي را صرف مي كنند . خرابي به وجود آمده در سيستم باعث ناتواني در توليد خروجي بهينه است . براي روشن شدن المجلس به وجود آمده در سیستم باعث ناتوانی در تولید خروجی بهینه است . برا $\sum_{i=1}^N\sum_{j=1}^N\sum_{j=1}^N\sum_{j=1}^N\sum_{j=1}^N\sum_{j=1}^N\sum_{j=1}^N\sum_{j=1}^N\sum_{j=1}^N\sum_{j=1}^N\sum_{j=1}^N\sum_{j=1}^N\sum_{j=1}^N\sum_{j=1}^N\sum_{j=1}^N\sum_{j=1}^N\sum_{j$ آن دياگرام زير گام هاي متوالي حركت تجهيزات را از عملكرد مطلوب به عملكرد با خطا و

www.kandoocn.com مجددا" عملكرد مطلوب نشان مي دهد . همان طور كه ديده مي شود ، پريود خطا از 1T شروع و به 9T خاتمه مي يابد . TO THE TO THE TO THE TO THE TO THE TO THE TO THE TO THE TO THE TO THE TO THE TO THE TO THE TO THE TO THE TO THE TO THE TO THE TO THE TO THE TO THE TO THE TO THE TO THE TO THE TO THE TO THE TO THE TO THE TO THE TO THE TO TH rate Get parts,<br>start repair Full production rate Equipment available Complete test, handover to production<br>Call to Maintenance errives<br>First sign of performance degradation<br>Complete repair, start test<br>call to Maintenance degradation **شكل 4.3 – گام اول Costly Repeat Jobs .2** اين روش اصولا" در سازمان هاي بزرگ كه چند نمونه مشابه از تجهيز وجود دارد كاربرد دارد .

**۱ این زوش اصولا"** در سازمان های بزرگ که چند نمونه مشابه از تجهیز وجود دار<br>روش اجرای این ایده به این **مورت استکه طر**ق نگهداری خطا و نگهداری تج<sub>ا</sub><br>مختلف اجرا شده و بهترین آن انتخاب می شود .<br>مختلف اجرا شده و بهترین آن انتخا روش اجراي اين ايده به اين صورت است كه طرق نگهداري خطا و نگهداري تجهيز در نقاط

مختلف اجرا شده و بهترين آن انتخاب مي شود .

www.kandoocn.com جهت خريد فايل به سايت www.kandoocn.com مراجعه نماييد يا با شماره هاي ٩٣٦٦٠٢٧٤١٠ و ٩٣٠٢٨٨٦٠٢٠ 330. و ٩٣٠٢٨٢٠

www.kandoocn.com  $\overline{\phantom{a}}$ 

WWW.Kandoocn.com **شكل 5.3 – گام دوم** 

**Update Use of CMMS** .**3**

.

CMMS يكي از بهترين و سودمند ترين روش ها ، به منظور بهبود كيفيت و هزينه مي باشد

www.kandoocn.com

ww.kandoocn.com/www.kandoocn.com/www.kandoocn.com/www.kandoocn.com/www.kandoocn.com

www.kandoocn.com

جهت خريد فايل به سايت www.kandoocn.com مراجعه نماييد يا با شماره هاي ٩٣٦٦٠٢٧٤١٠ و ٩٣٠٢٨٨٤٠ 3300 كم اس حاصل نماييد www.kandoocn.com **شكل CMMS Value Self-test – 6.3**<br>CMMS به تنهایی قادر با افزایش از عهلکردهای نگهداری نیست ، بلکه لا<br>اطلاعات و دانش ابتدایی از سیستم می باشد :<br>اطلاعات و دانش ابتدایی از سیستم می باشد : CMMS به تنهايي قادر به افزايش اثر عملكردهاي نگهداري نيست ، بلكه لازمه كار داشتن اطلاعات و دانش ابتدايي از سيستم مي باشد : - فاز 1 : اتوماسيون فرم ها مثل احكام كار COM - فاز 2 : اتوماسيون پروسه - فاز3 : استفاده از نرم افزارهاي طراحي شده - فاز 4 : استفاده از CMMS براي تشخيص خطا ، قابليت اعتماد ، بهبود کیفیت و افزایش عمر تجهیزات<br>4. استفاده از data fusion در سلیتم ها و خلوگیری از shutdown ها:<br>در بعضی موارد Emergency Shutdown هایی که در سیستم كيفيت و افزايش عمر تجهيزات **.4 استفاده از fusion data در سيتم ها و جلوگيري از shutdown هاي ناخواسته** در بعضي موارد Shutdown Emergency هايي كه در سيستم رخ مي دهند غير موری و نا خواسته بوده و نیز خسارت فراوانی را از نظر هزینه و انرژی به جا<br>.یک روش توانمند برای جلوگیری از data fusion می باشد .<br>.یک روش توانمند برای جلوگیری از SAM ضروري و نا خواسته بوده و نيز خسارت فراواني را از نظر هزينه و انرژي به جاي مي گذارند .يك روش توانمند براي جلوگيري از آن استفاده از fusion data مي باشد . در اين روش از

جهت خريد فايل به سايت www.kandoocn.com مراجعه نماييد يا با شماره هاي ٩٣٦٦٠٢٧٤١٠ و ٩٣٠٢٨٨٦٠٢٠ 330. و ٩٣٠٢٨٢٠

WWW.Kandoo<sub>s.</sub><br>چند سلسوکه چای یک ن استفاده می شود تا در صورت بروز خطا د<br>ازESD نا به جا جلوگیری شود .<br>ایستانی با تا به استانیت ESD نا به جا جلوگیری شود . میواری سازی یران خودرو توضیح داده شده است . هدف نشان دادن وضعیت تا<br>برقی و ابزار دقیق موجود در سالیکی باشد، که در این جا تجهیزات Filling<br>بقیه را مختصرا" توضیح می دهیم .اطلاعات ابتدایی داده شده در رونقل اه تحمیزات Filling در زیر اورده شده است . برنامه توسط نرم افزار L-Server<br>CC نوشته شده استا که های این که به منظور مانیتور کردن کل سیسنا<br>ف در زیر نشان داده شده است . www.kandoocn.com چند سنسور به جاي يك سنسور استفاده مي شود تا در صورت بروز خطا در يكي ازآنها ، ازESD نا به جا جلوگيري شود . در اين فصل مانيتورنگ تجهيزات Filling ، Conveyor ، test Role و ابزار برقي سالن سواري سازي ايران خودرو توضيح داده شده است . هدف نشان دادن وضعيت تمامي تجهيزات برقي و ابزار دقيق موجود در سالن مي باشد ، كه در اين جا تجهيزات Filling را به تفضيل و بقيه را مختصرا" توضيح مي دهيم .اطلاعات ابتدايي داده شده در روند امور مانيتورينگ تجهيزات Filling در زير آورده شده است . برنامه توسط نرم افزار Server-SQL و WIN CC نوشته شده است . صفحات اصلي آن كه به منظور مانيتور كردن كل سيستم طراحي شده ف در زير نشان داده شده است . تعدادی از برنامه های نوشته شده در ضميمه آورده شده و برنامه در يک  $\rm CD$  ضميمه شده است .

> www.kandoocn.com  $\overline{\phantom{a}}$

جهت خريد فايل به سايت www.kandoocn.com مراجعه نماييد يا با شماره هاي ٩٣٦٦٠٢٧٤١٠ • و ٩٣٠٢٨٨٤ • ٩٣٠٢ تماس حاصل نماييد www.kandoocn.com WWW.Kandoocn.com  $\overline{\phantom{a}}$  $\overline{\phantom{0}}$ Process **Flowchart** Is a valid link.<br>Fig 3.7- Process Chart CCN.COM **Error! Not a valid link. Fig 3.7- Process Chart**www.kandoocn.com www.kandoocn.com 36

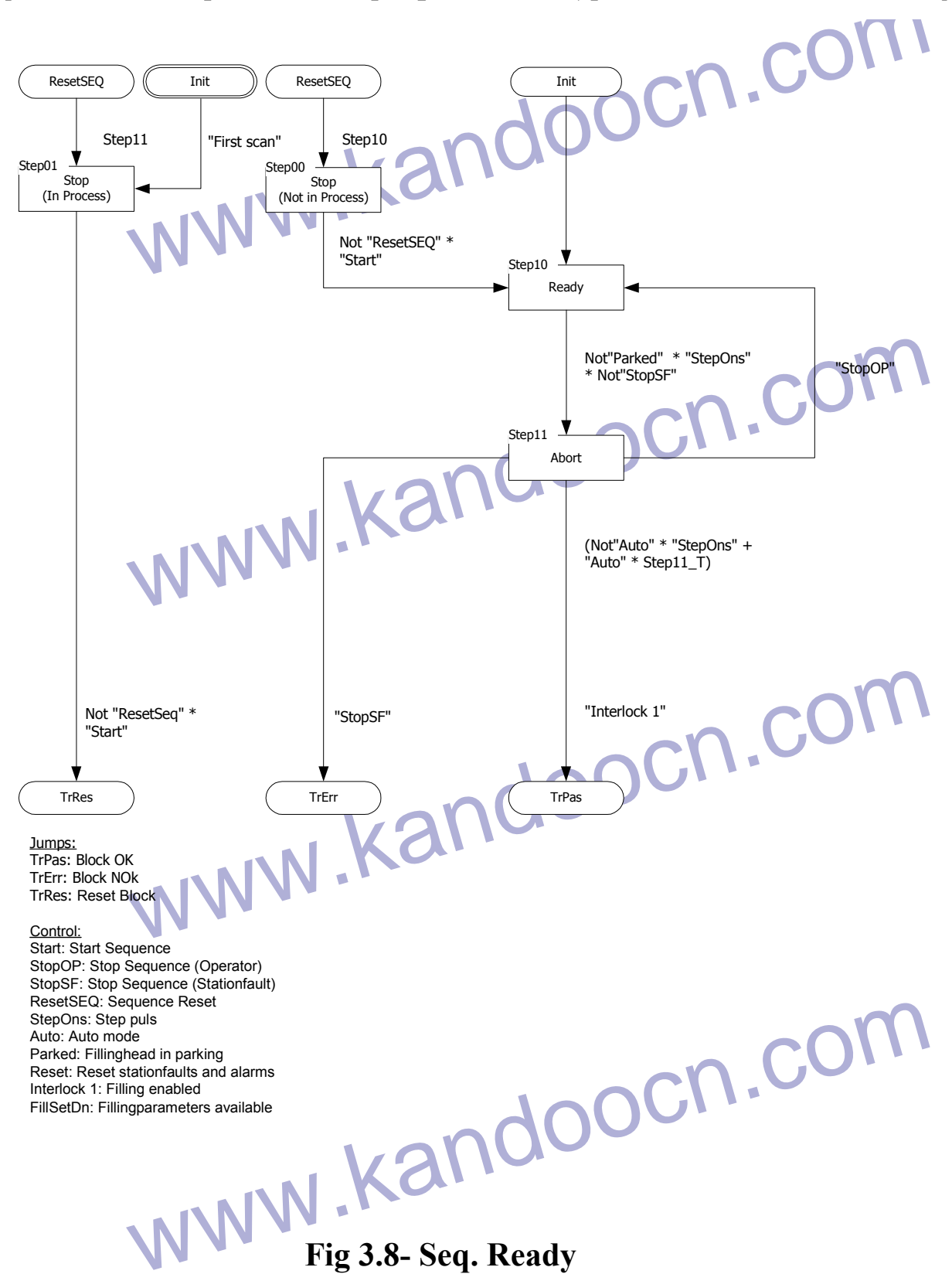

www.kandoocn.com

www.kandoocn.com **Error! Not a valid link.**

www.kandoocn.com **Fig 3.9-Seq. Filling**

**Error! No topic specified.**

topic specified.<br>Fig 3.10 - Seq. End of Process CN. COM F**ig 3.10 - Seq. End of Process**

www.kandoocn.com

ww.kandoocn.com/www.kandoocn.com/www.kandoocn.com/www.kandoocn.com/www.kandoocn.com

www.kandoocn.com

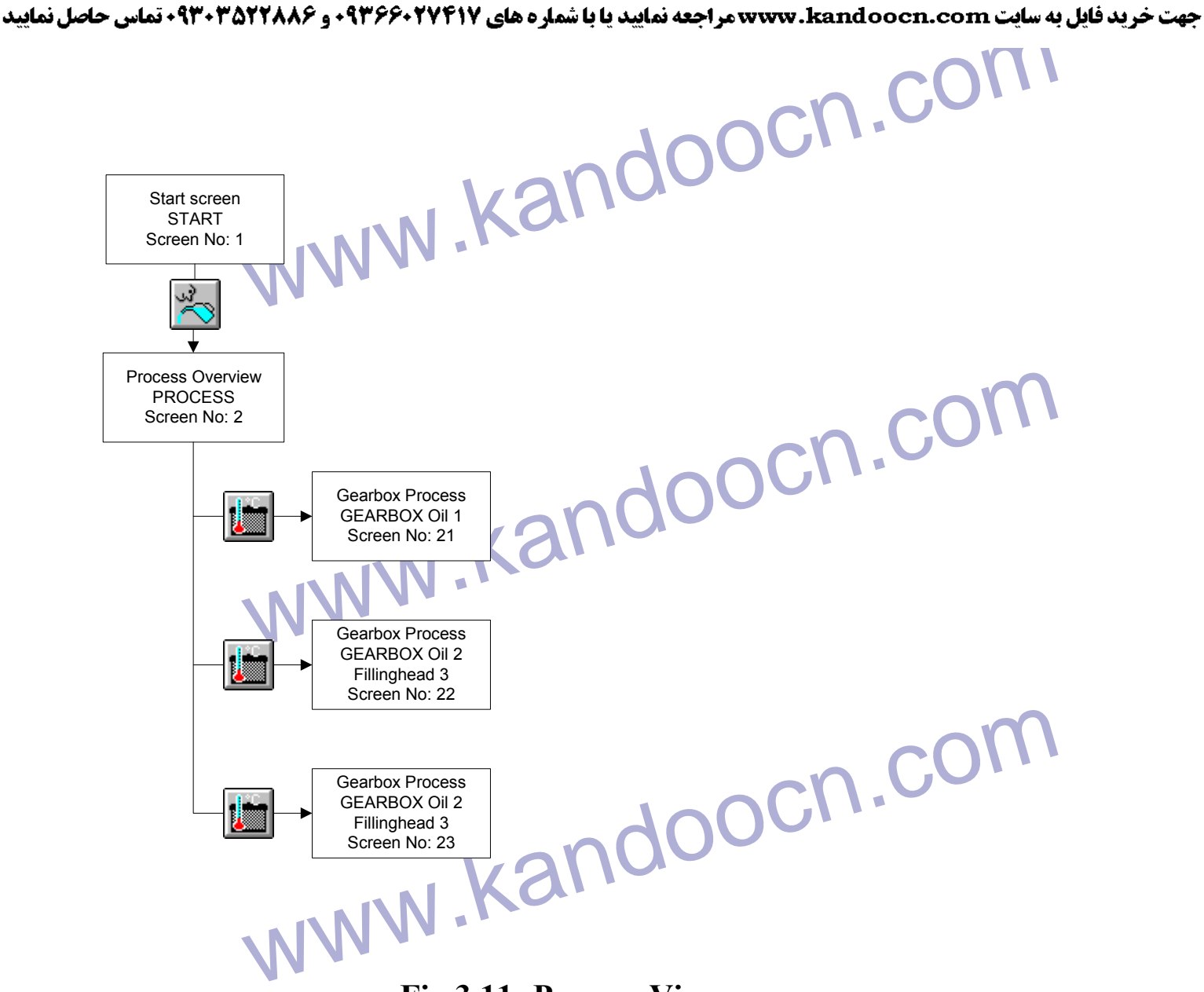

**Fig 3.11- Process View**

www.kandoocn.com www.kandoocn.com

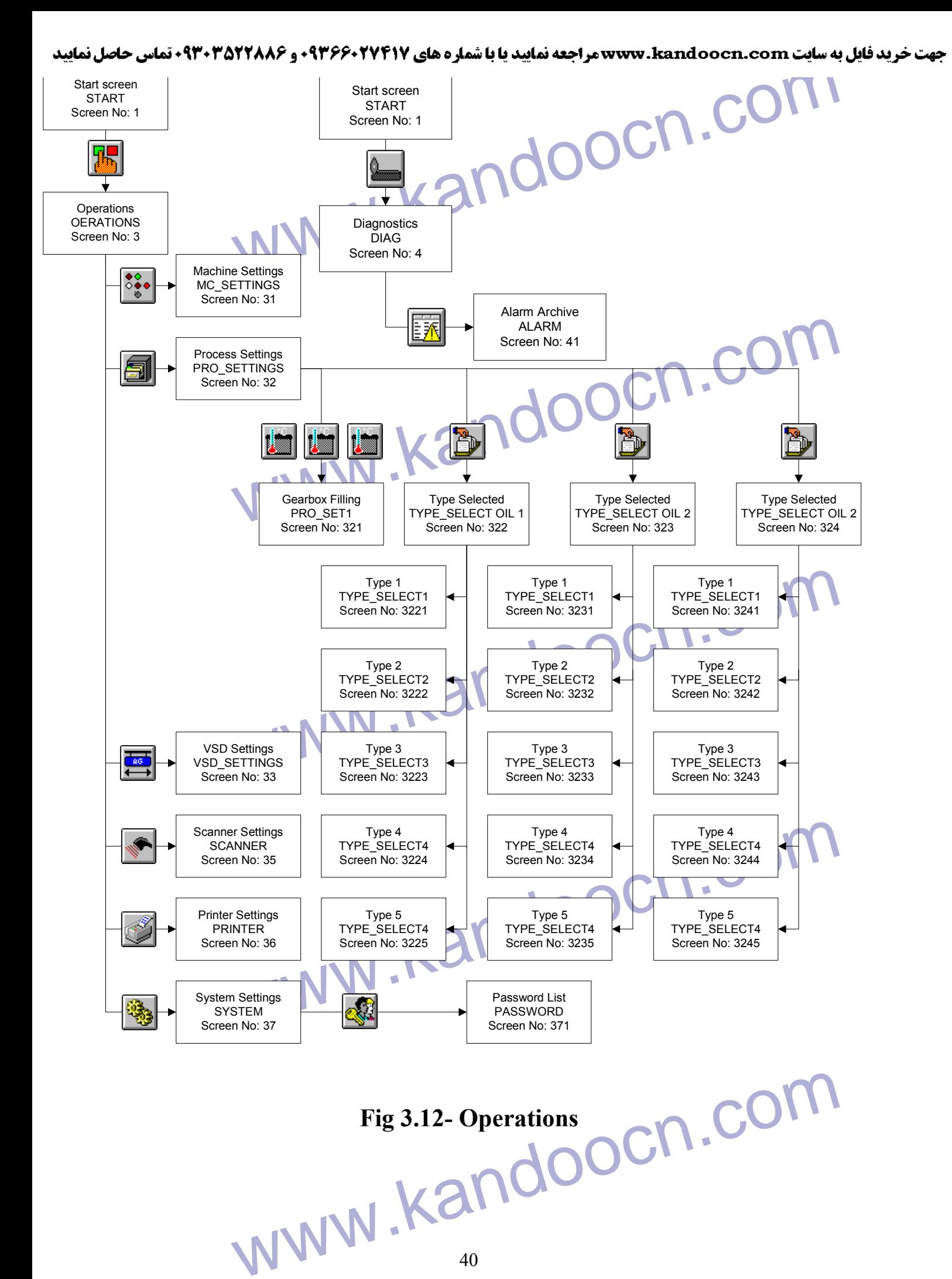

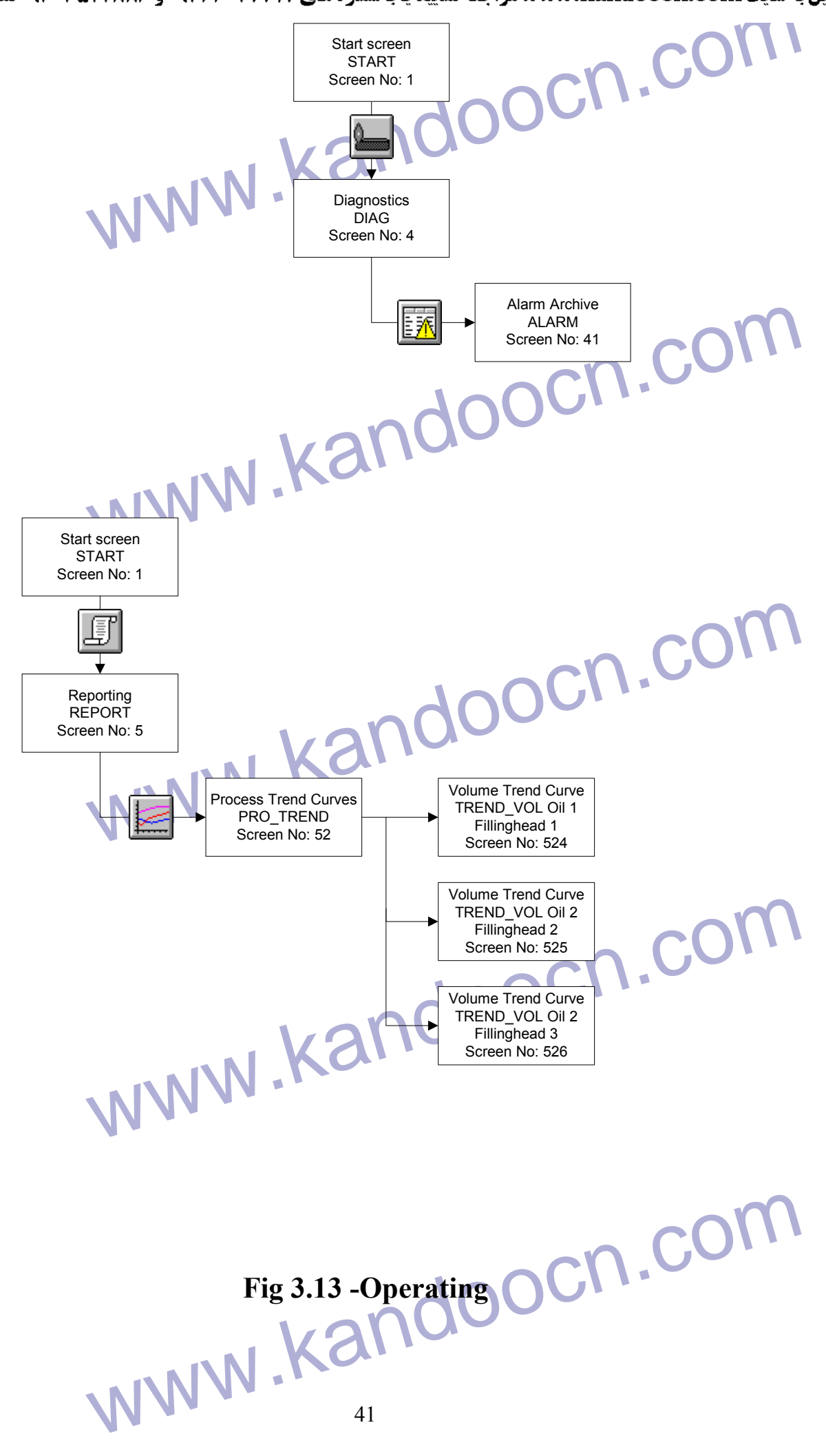

www.kandoocn.com جهت خريد فايل به سايت www.kandoocn.com مراجعه نماييد يا با شماره هاي ٩٣٦٦٠٢٧٤١٠ • و ٩٣٠٢٨٨٤٠ • تماس حاصل نماييد www.kandoocn.com Start screen START Screen No: 1 Diagnostics DIAG Screen No: 4 WWW.Kandoocn.com Alarm Archive ALARM Screen No: 41 **Fig 3.14 – Diagnostics**www.kandoocn.com

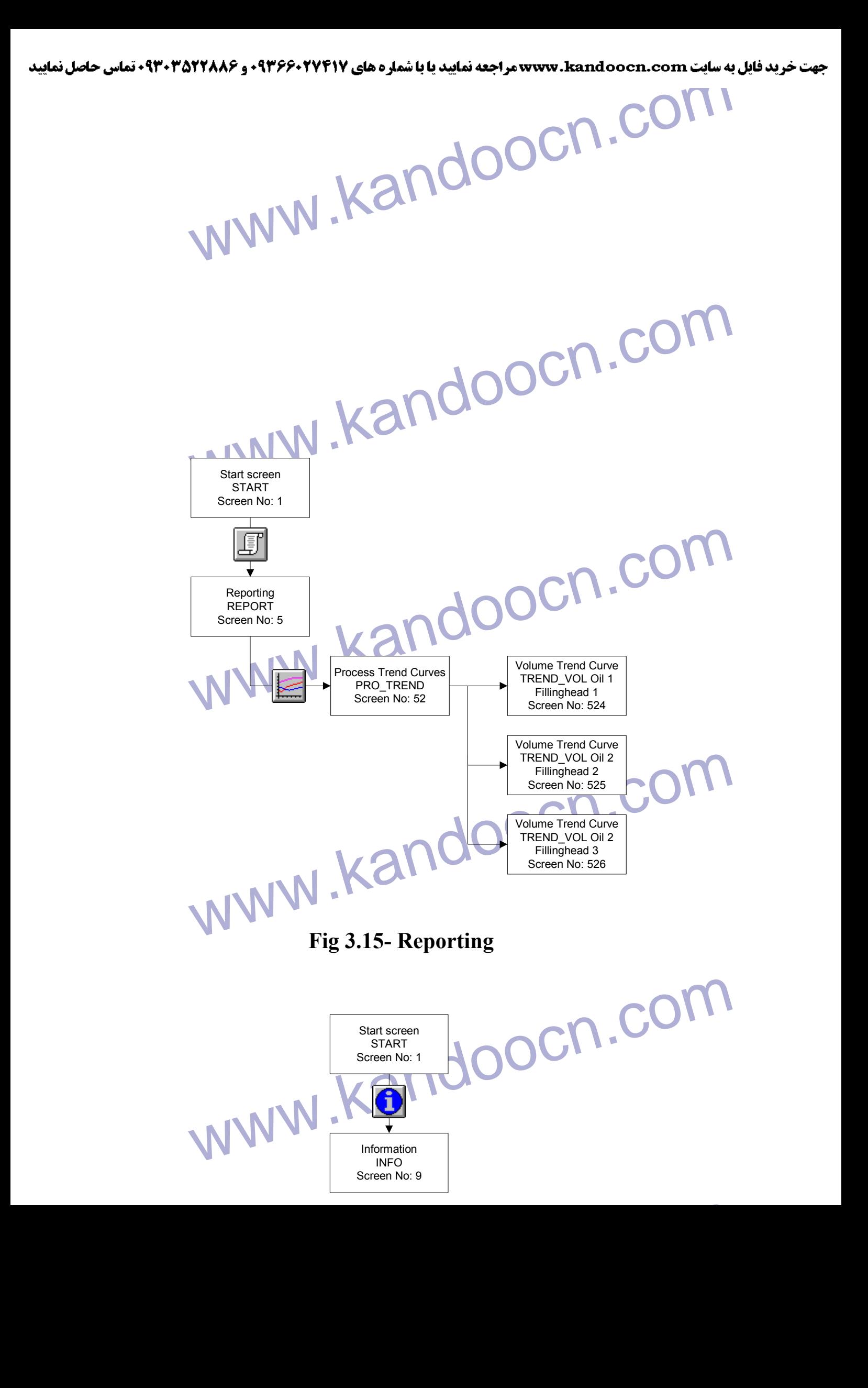

www.kandoocn.com جهت خريد فايل به سايت www.kandoocn.com مراجعه نماييد يا با شماره هاي ٩٣٦٦٠٢٧٤١٠ و ٩٣٠٢٨٨٦٠٢٠ تماس حاصل نماييد

**Fig 3.16- Information**

# Fig 3.16- Information<br>Rental SF00X Major System Fault **[Commen+A] SF00X Major System Fault**

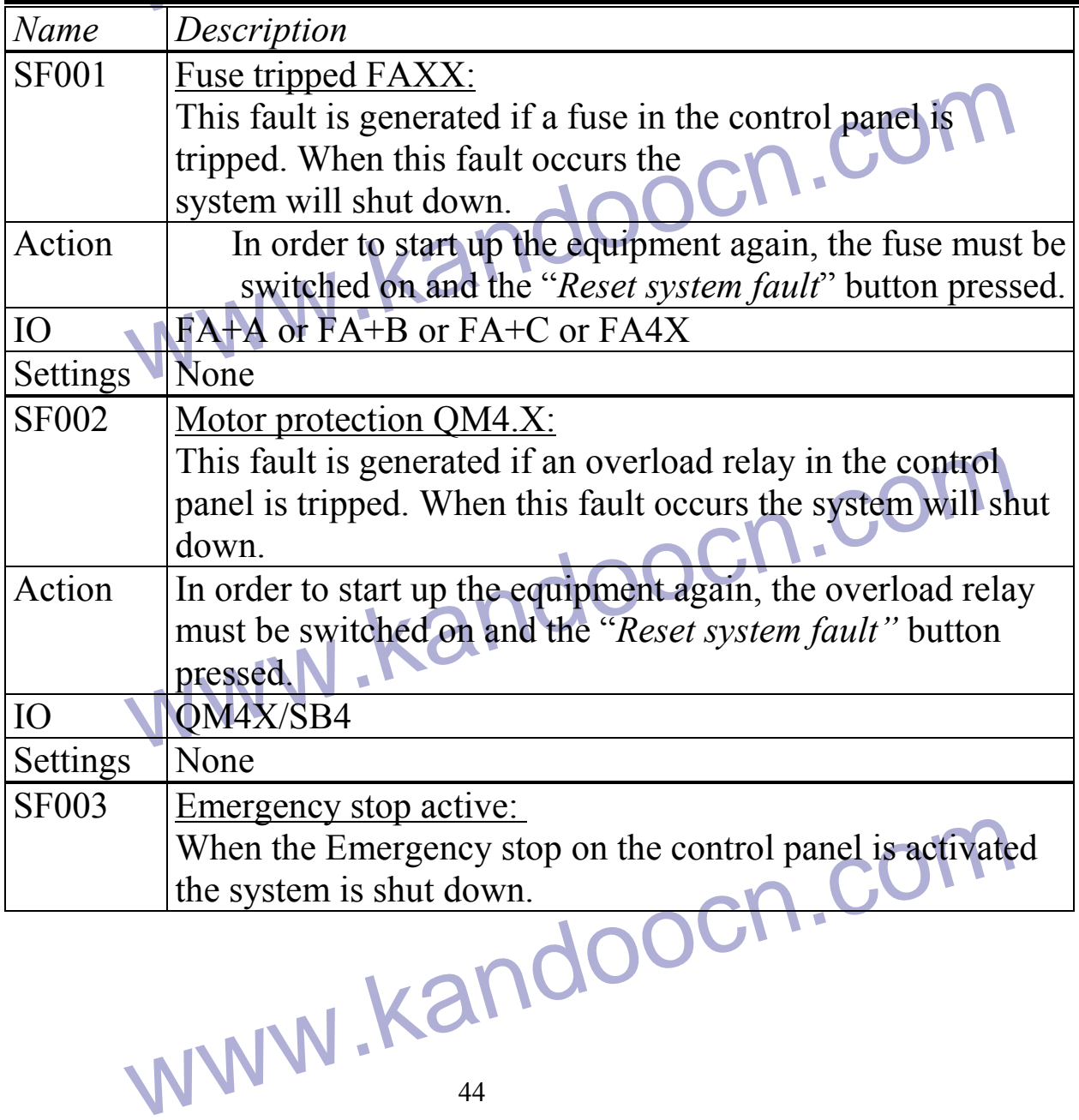

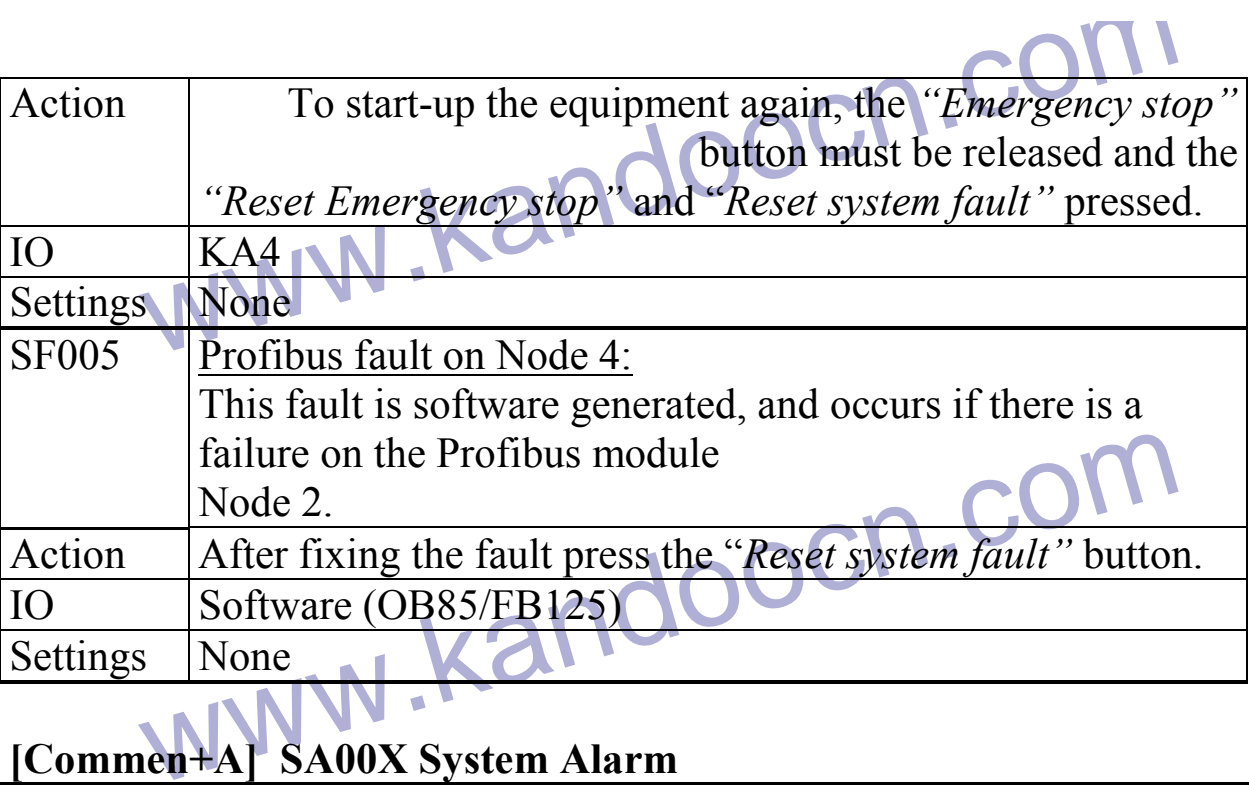

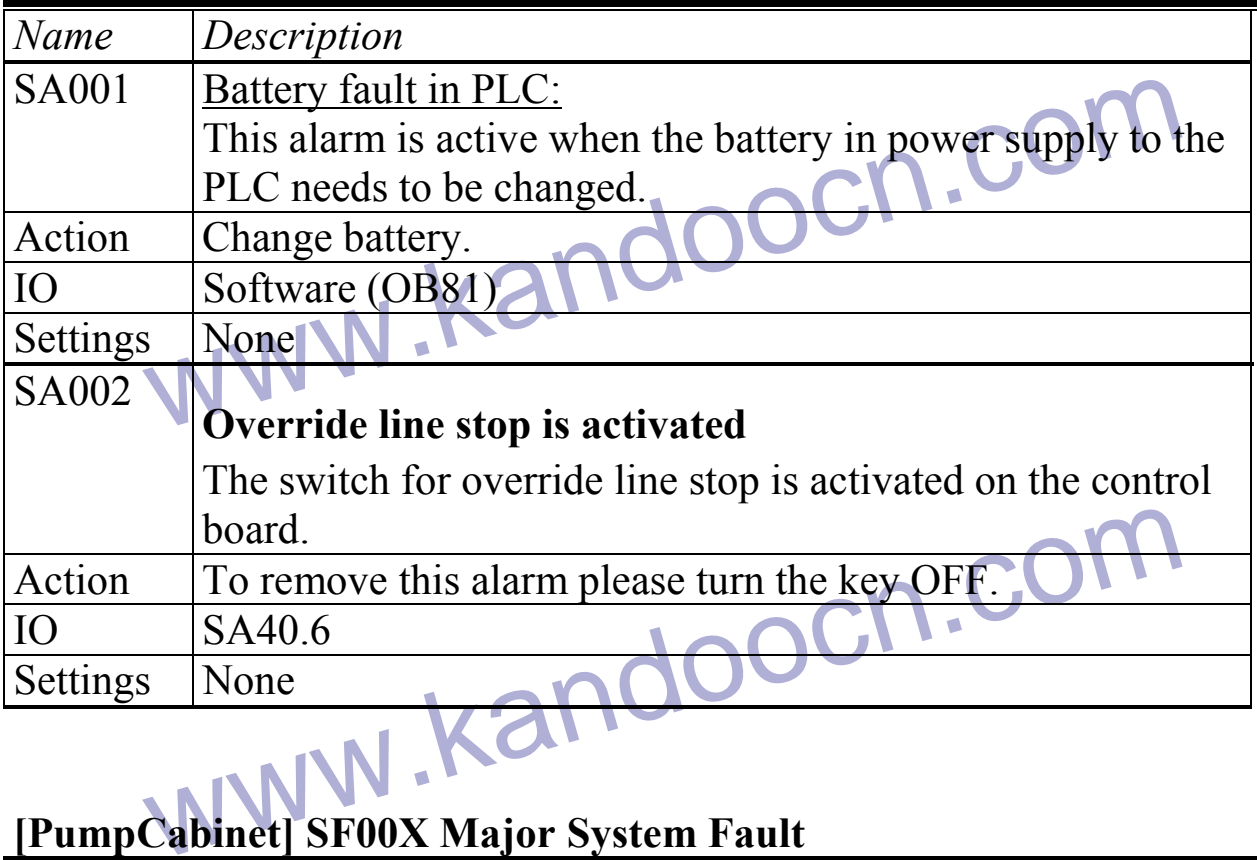

# **[PumpCabinet] SF00X Major System Fault**

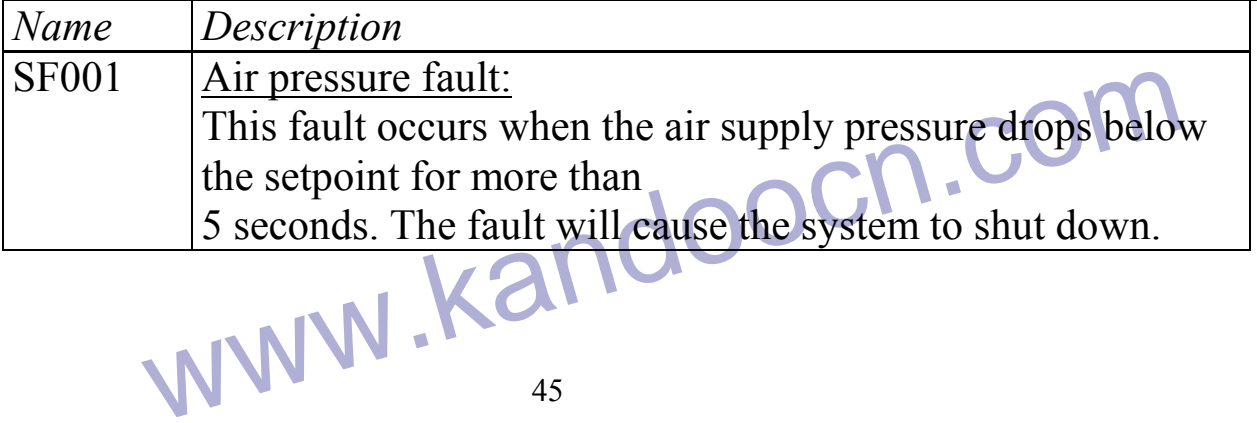

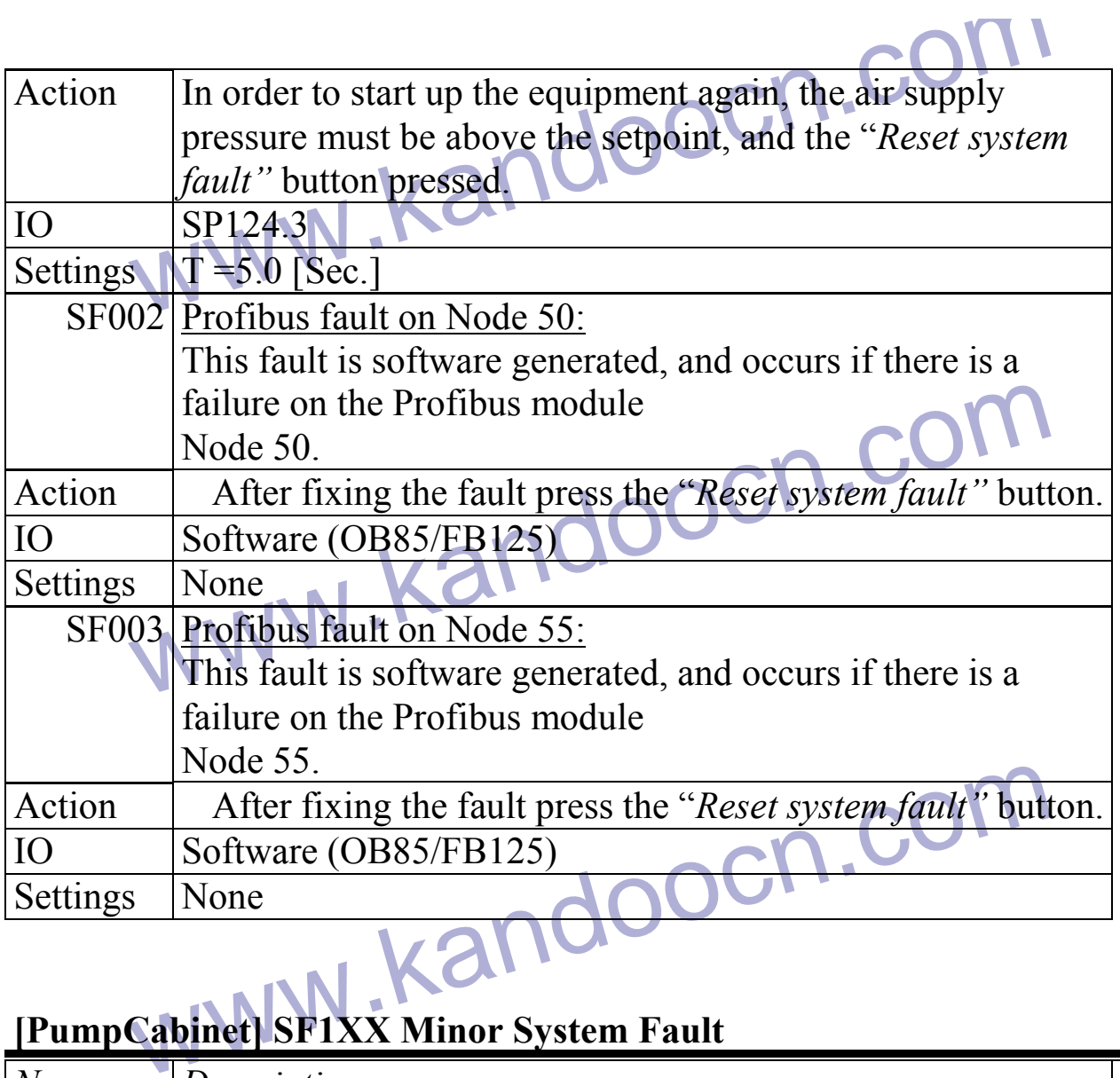

### **[PumpCabinet] SF1XX Minor System Fault**

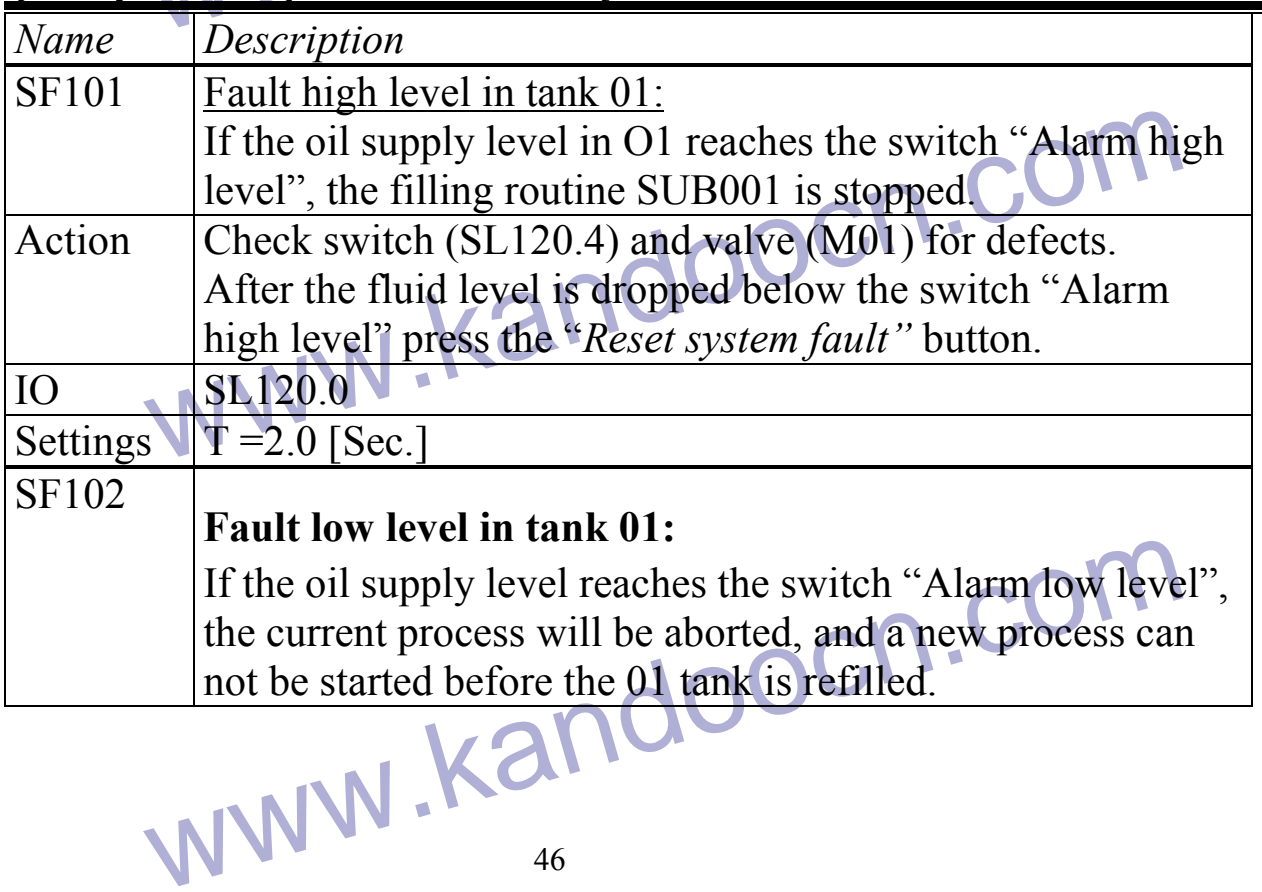

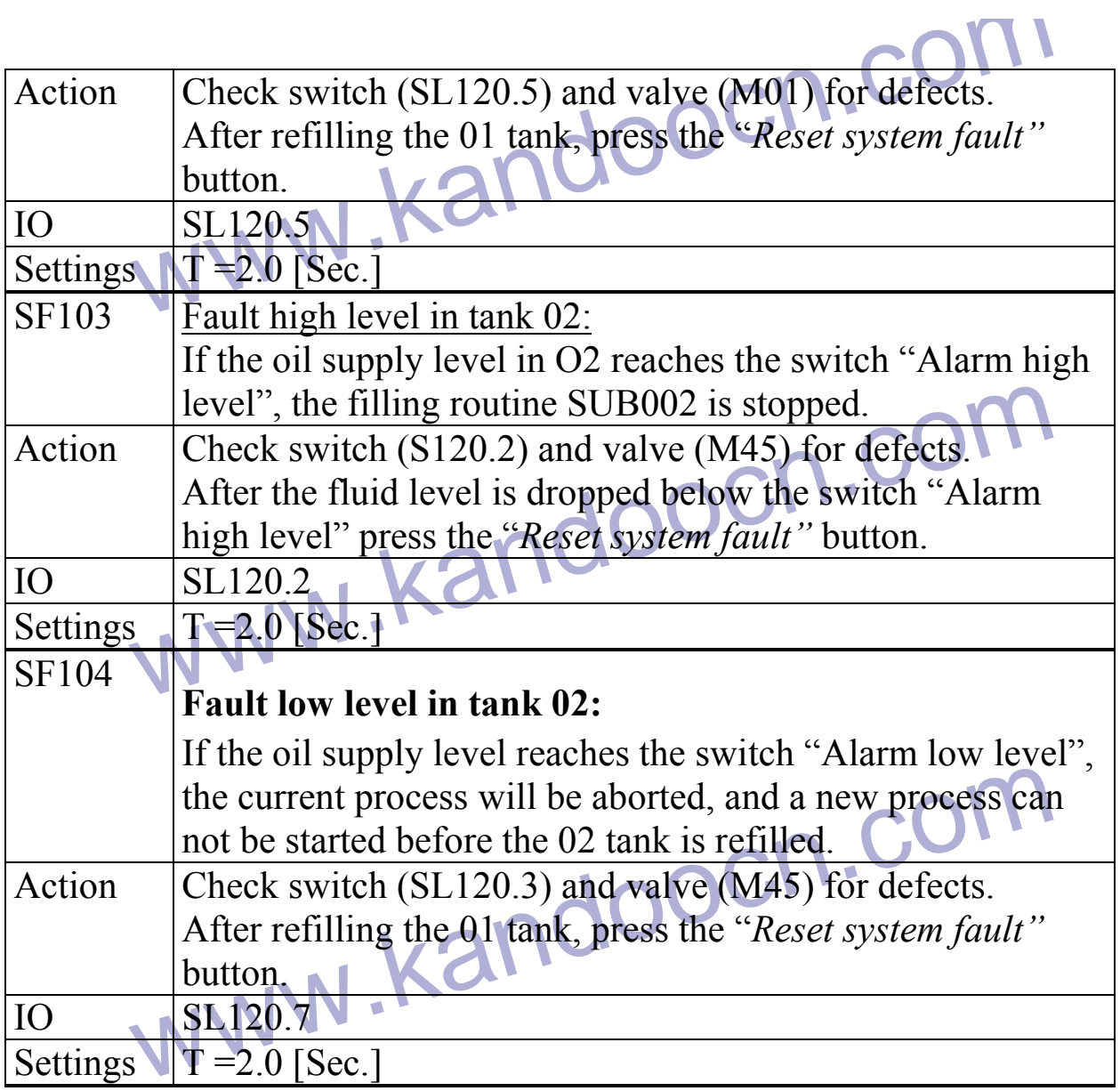

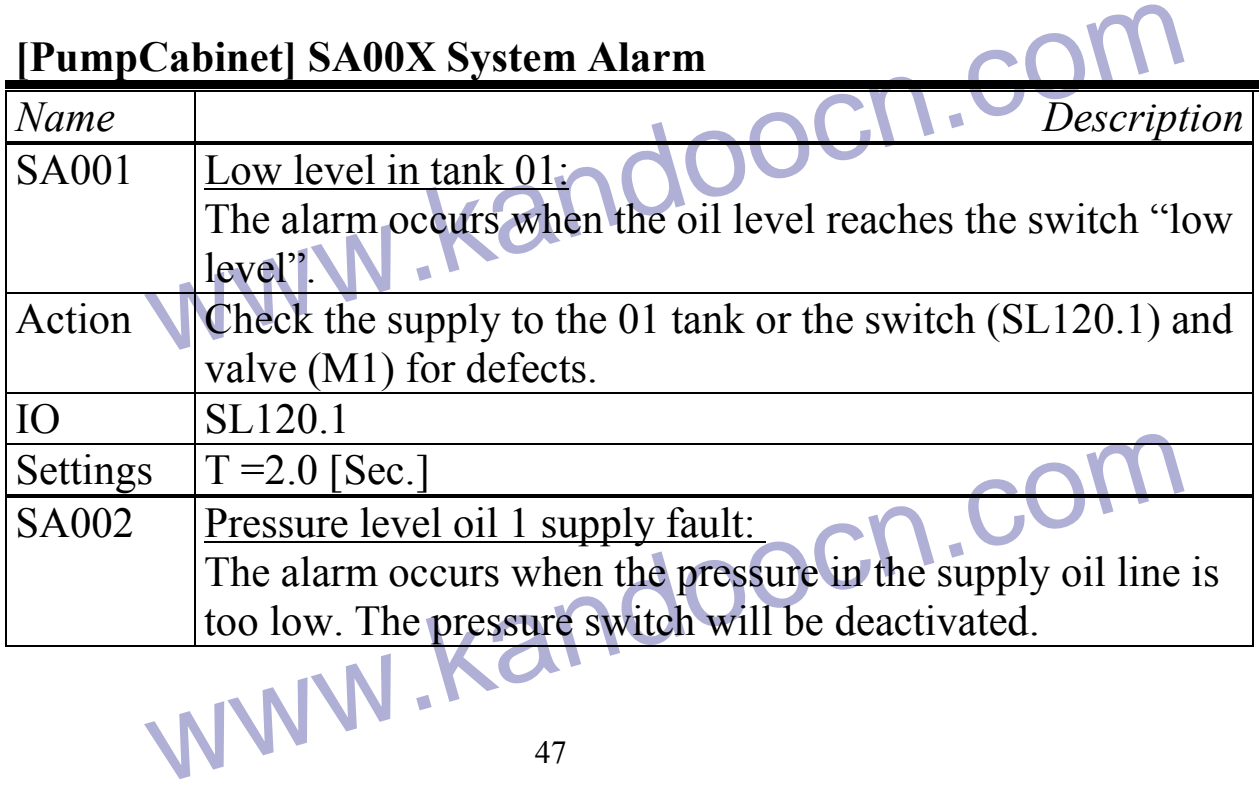

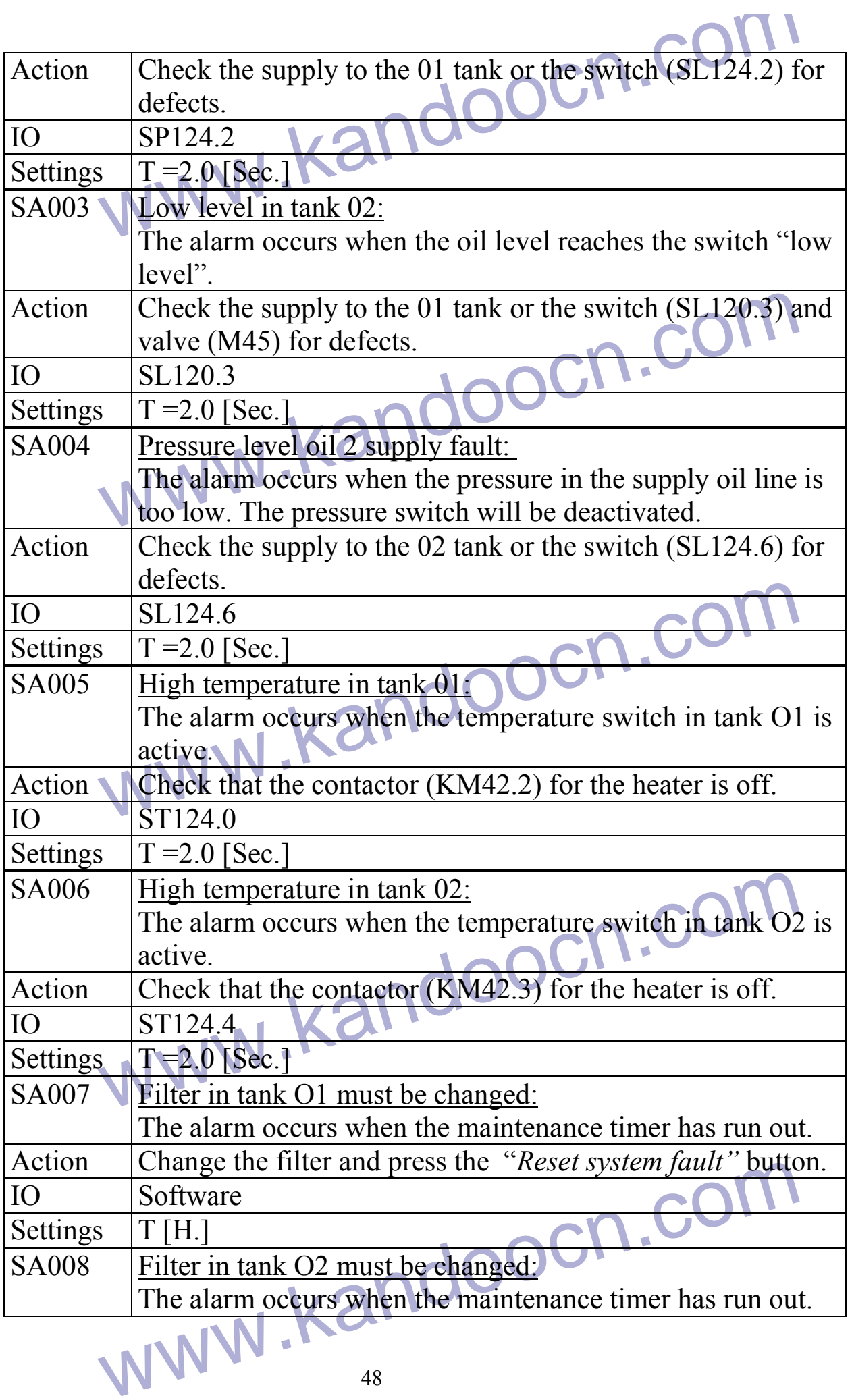

48

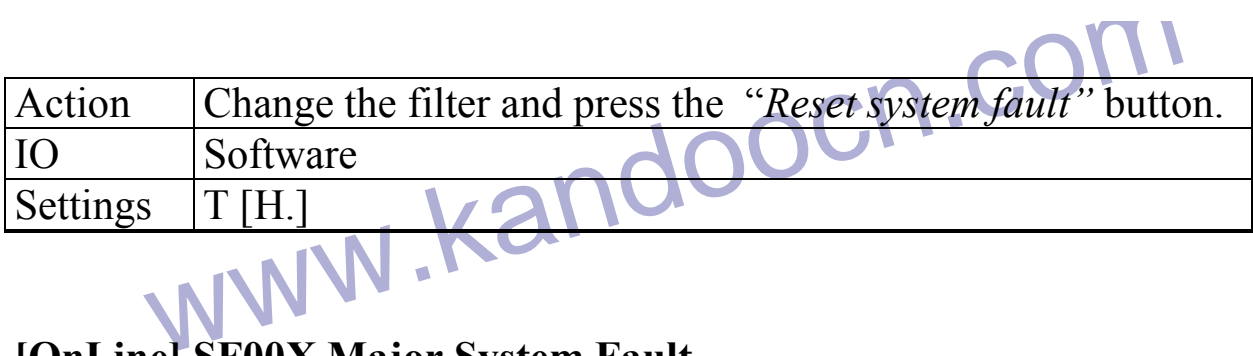

## **[OnLine] SF00X Major System Fault**

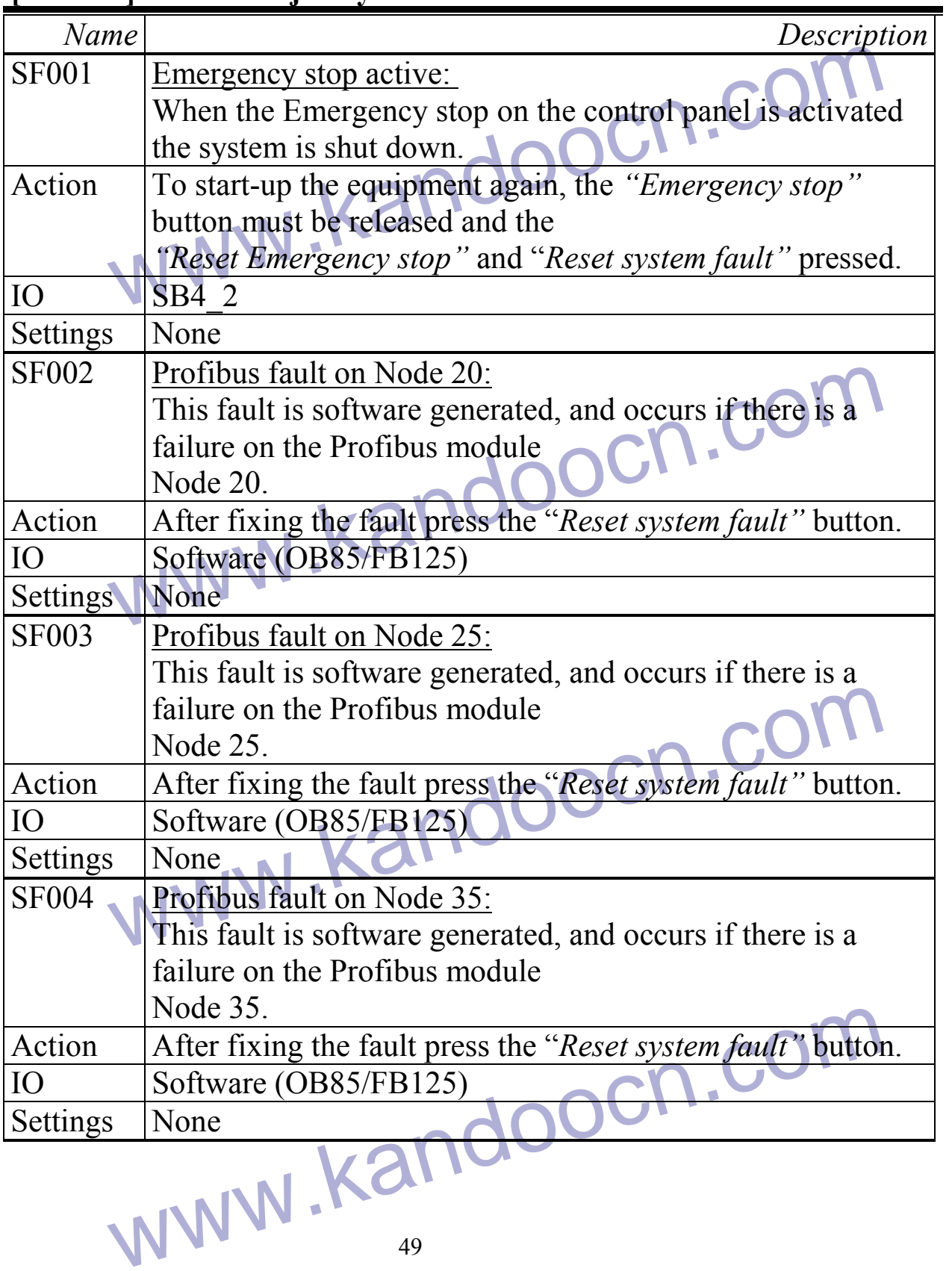

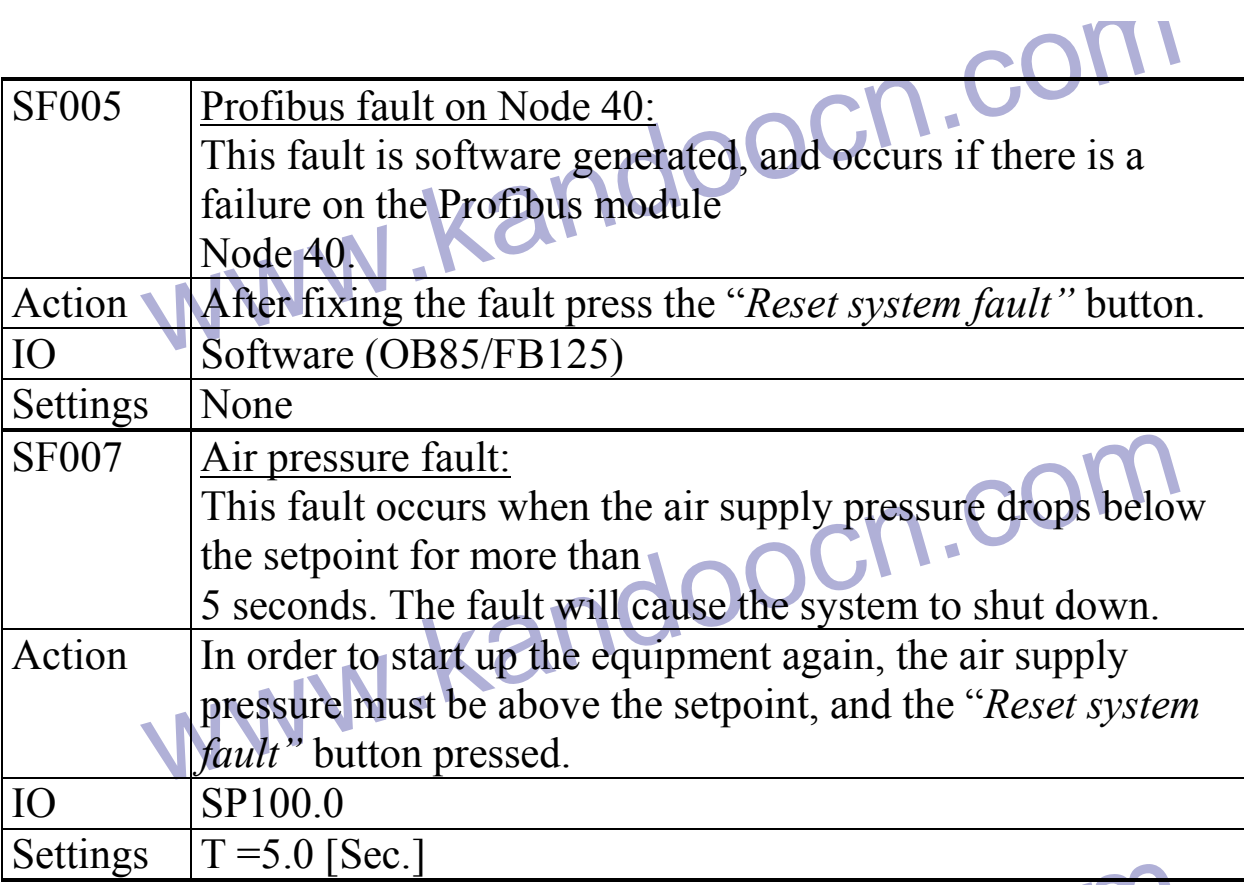

#### **[OnLine] SF1XX Minor System Fault**

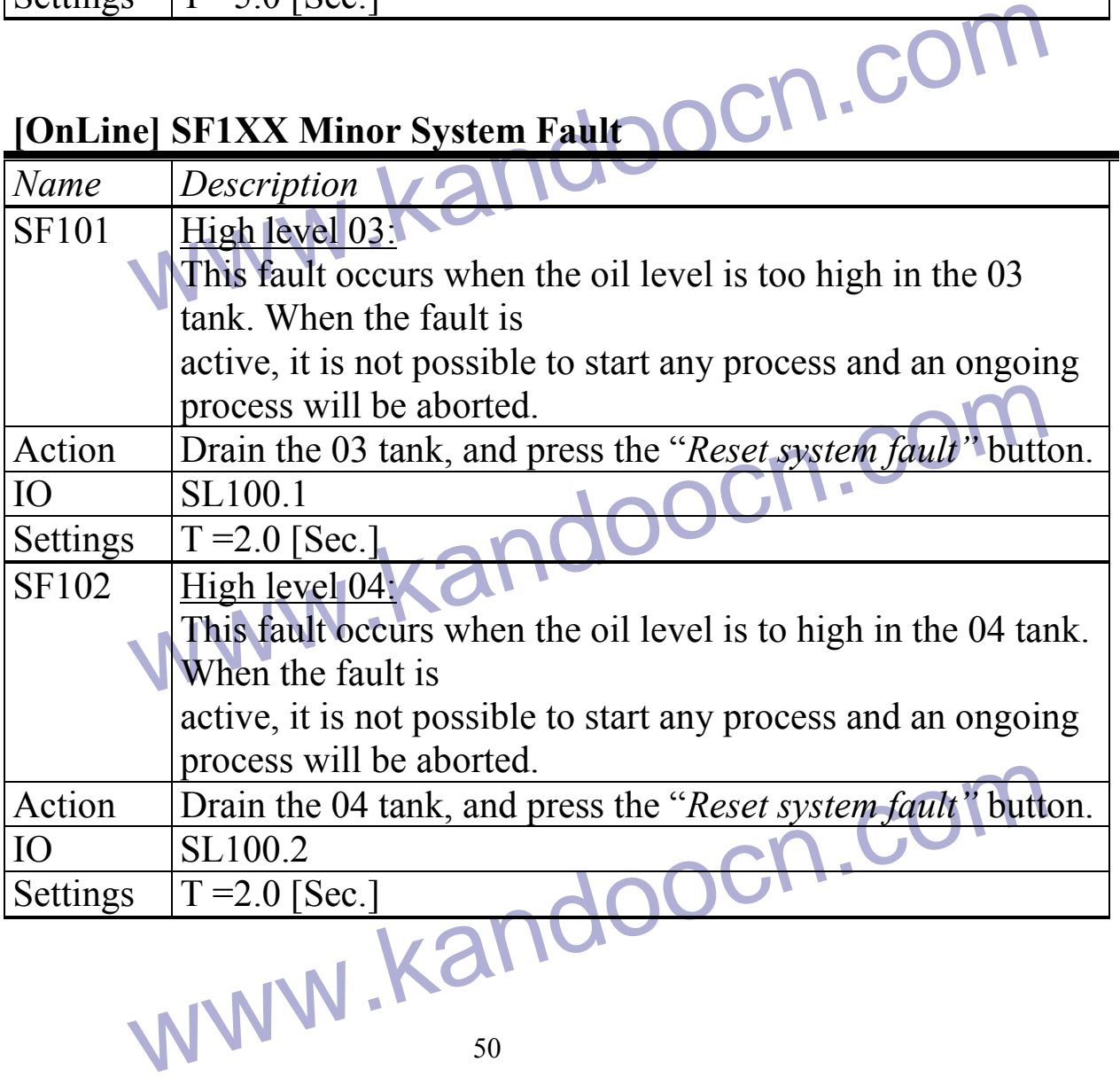

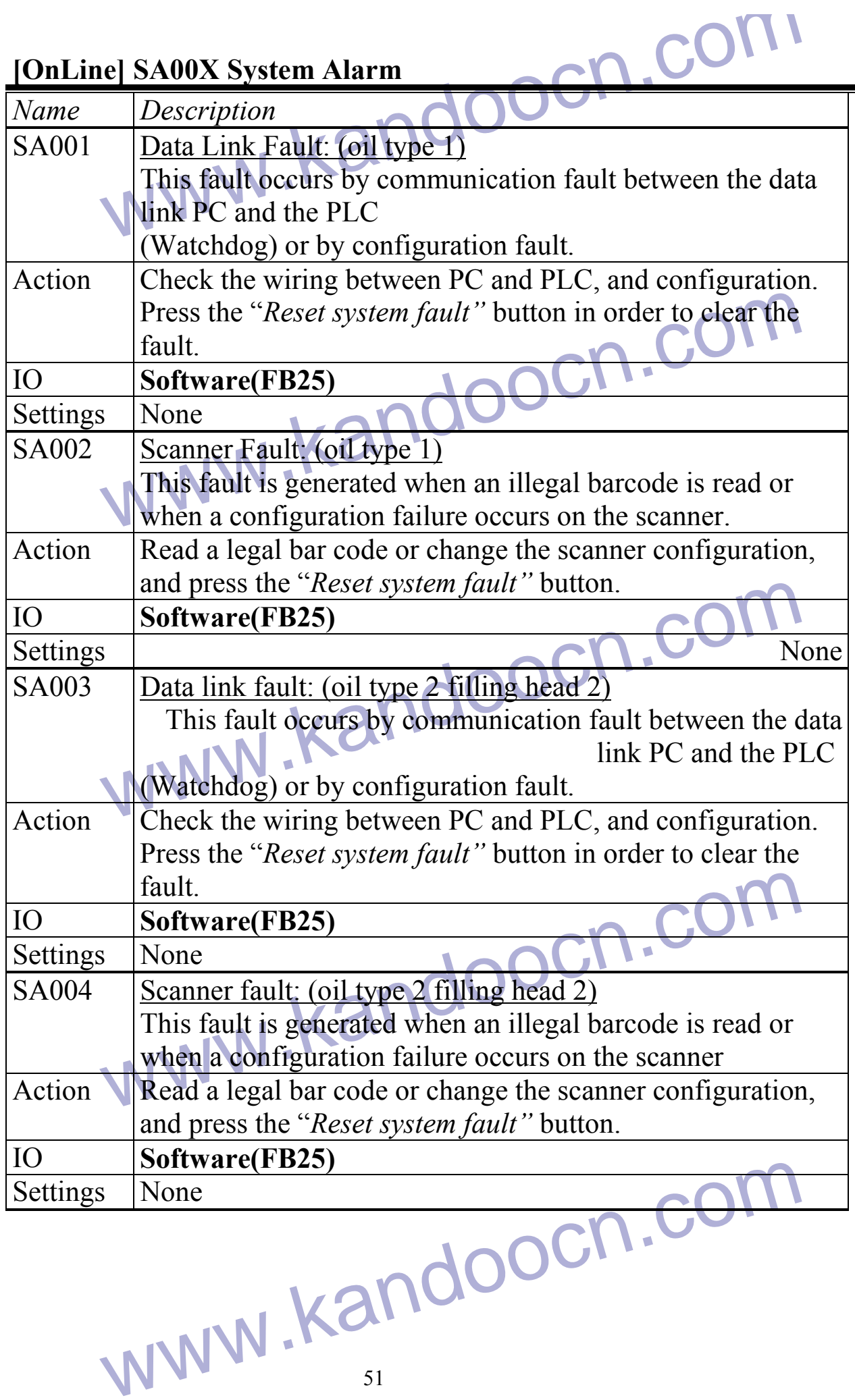

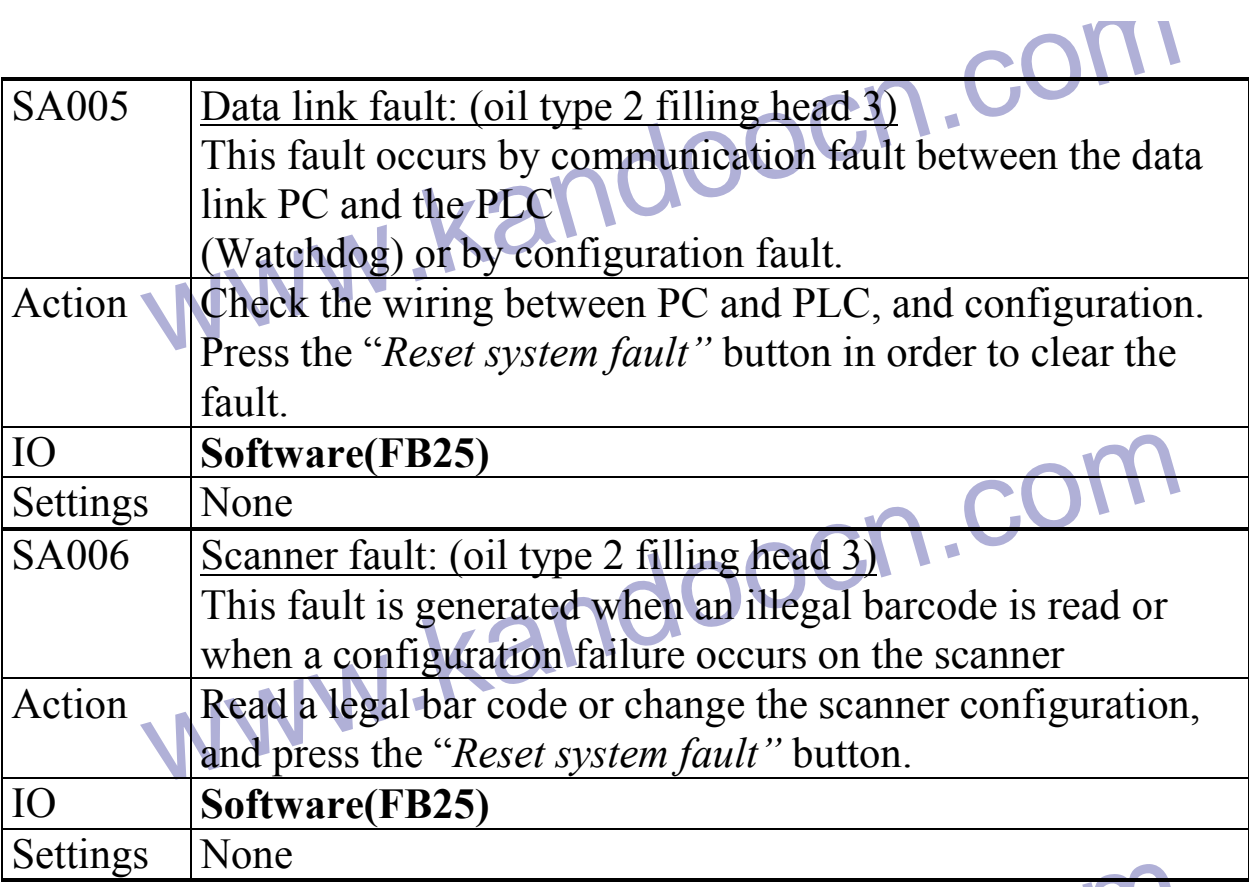

#### **[Tank] SF1XX Minor System Fault**

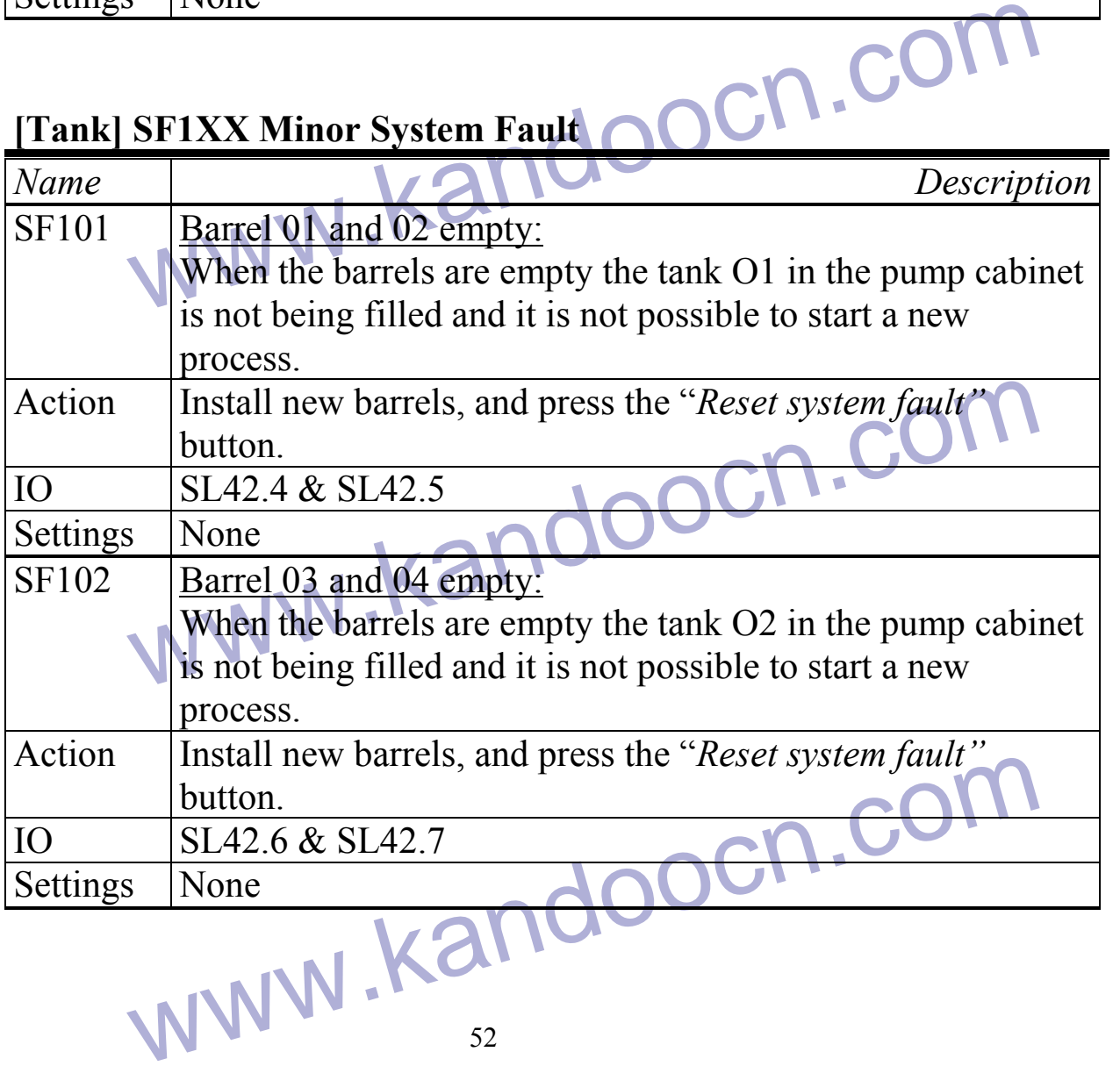

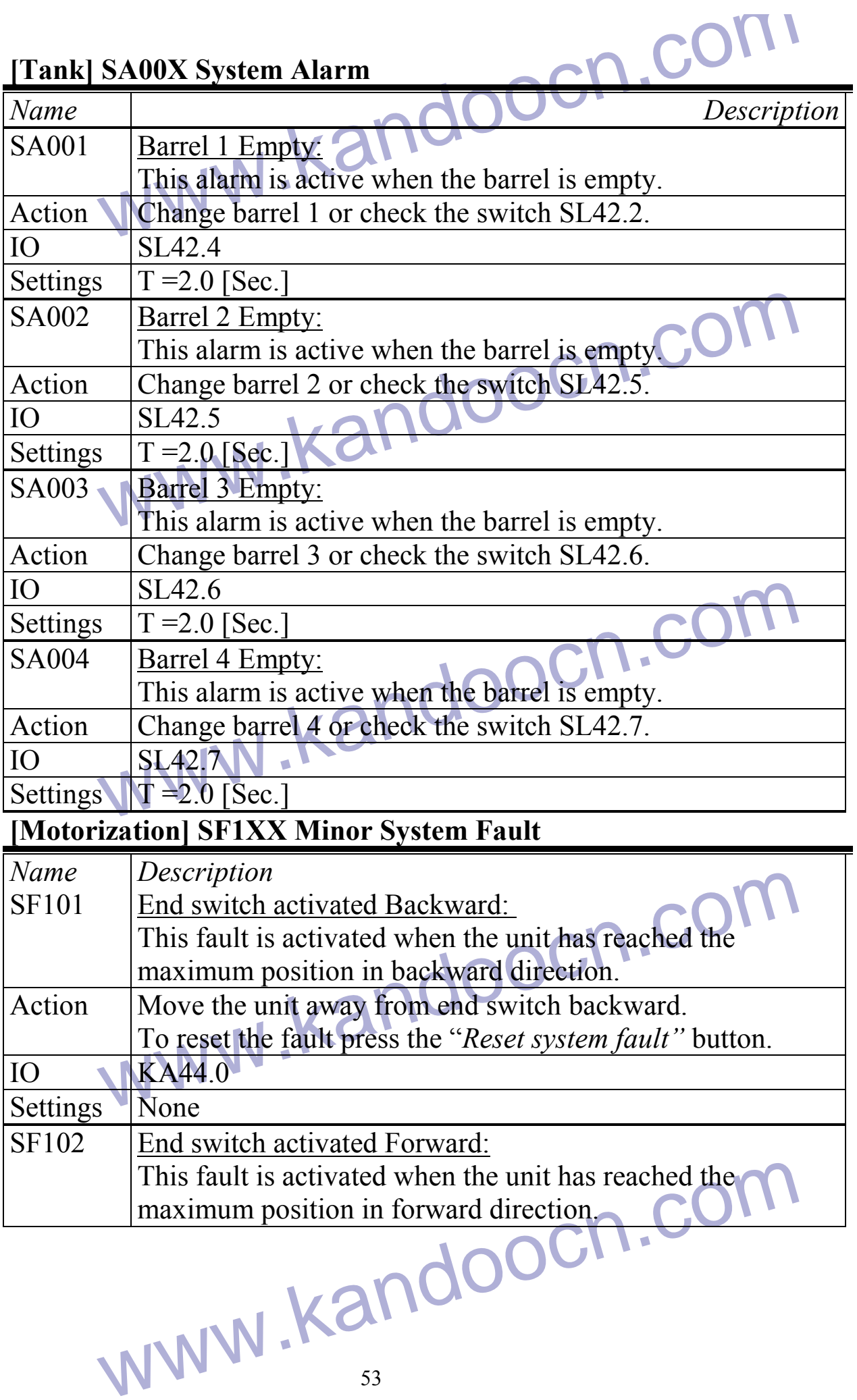

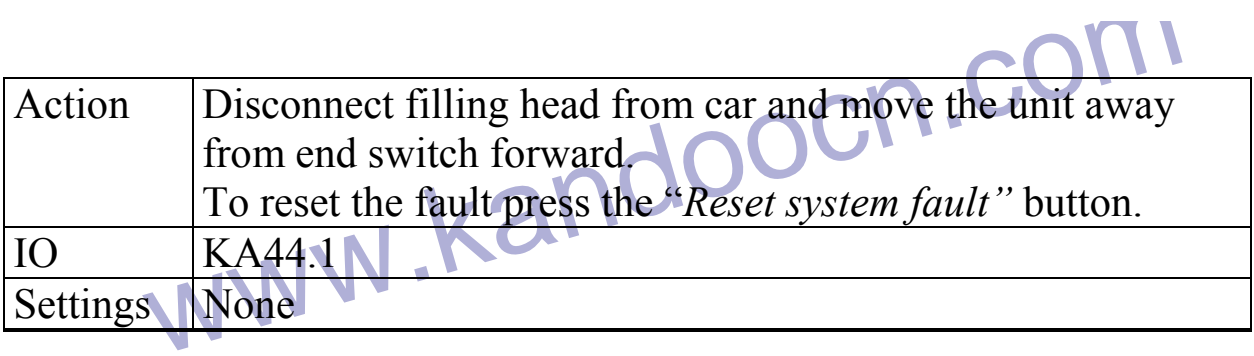

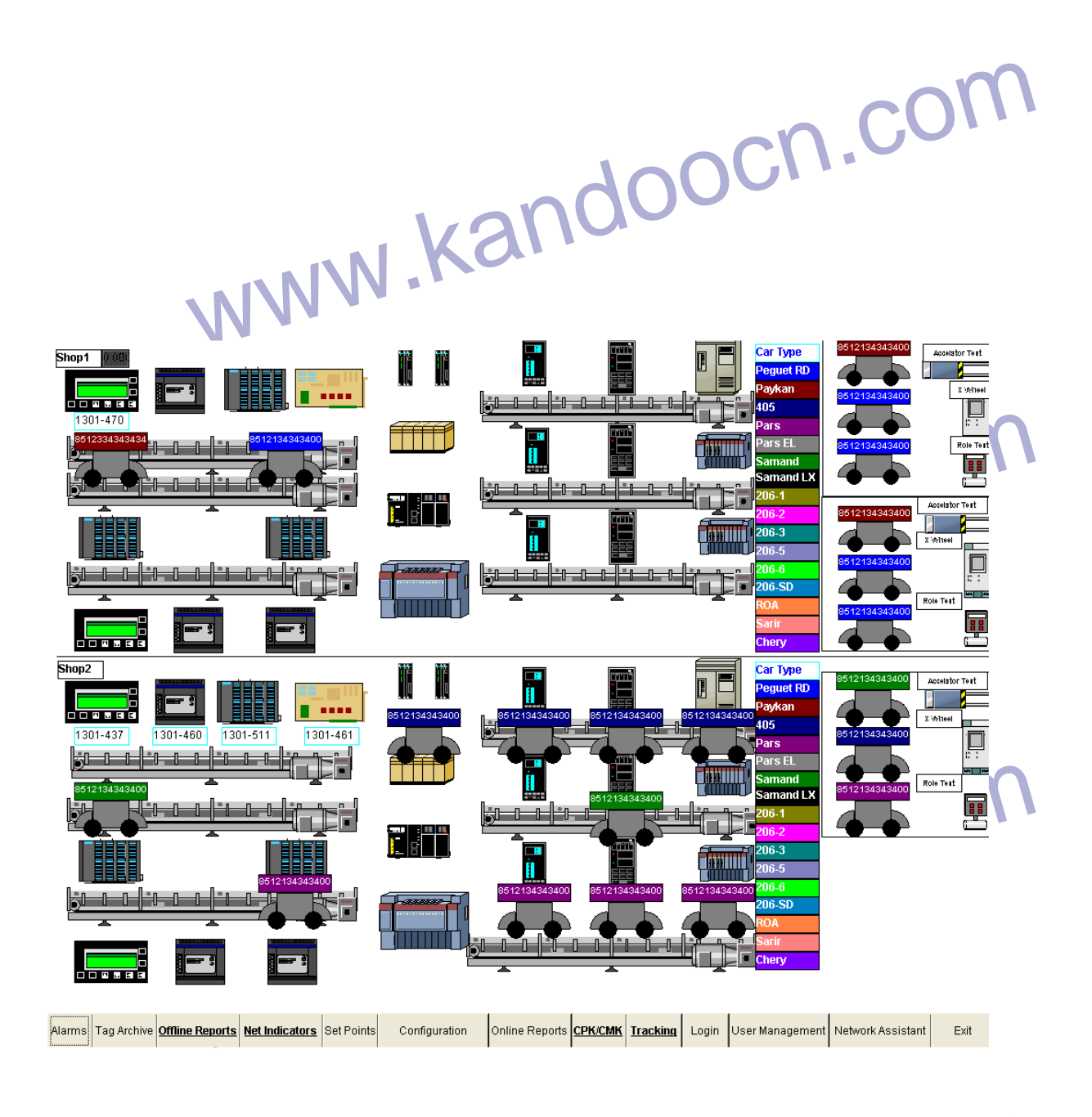

Layout - 17.3 تجهیزات موجود در سالن<br>COM .COM .<br>S4 **شكل 17.3 - Layout تجهيزات موجود در سالن** 

جهت خريد فايل به سايت www.kandoocn.com مراجعه نماييد يا با شماره هاي ٩٣٦٦٠٢٧٤١٠ • و ٩٣٠٢٥٢٢٨٨٦ • تماس حاصل نماييد سکل<sup>9</sup> جانبایی تجهیزات موجود در سالن را نشان می دهد . در قسمه<br>شکل<sup>972</sup>جانبایی تجهیزات موجود در سالن 1 و در قسمت پایین تجهیزات موجود در سالن 2 نه<br>تجهیزات موجود در سالن 1 و در قسمت پایین تجهیزات موجود در سالن 2 نه شكل.4 ،17 جانمايي تجهيزات موجود در سالن را نشان مي دهد . در قسمت بالاي صفحه تجهيزات موجود در سالن 1 و در قسمت پايين تجهيزات موجود در سالن 2 نمايش داده شده است . در صورتي كه ارتباط Profibus هر كدام از تجهيزات به شبكه برقرارنباشد ، چراغ می دهد . تجهیزات موجود در سه CCR المجتملات موجود در سه CCR می دهد . تجهیزات موجود در سه<br>به Filling ، تجهیزات وسط مربوط به Conveyor و در سمت راست test<br>برقی نشان داده شده است . چشمک زن آلارم لازم را به اپراتوردر ${\rm CCR}$  مي دهد . تجهيزات موجود در سمت چپ مربوط بهFilling ، تجهيزات وسط مربوط به Conveyor و در سمت راست test Role و ابزار برقي نشان داده شده است . www.kandoocn.com Cycle Fault www.kandoocn.com Home Redundancy . Server المسوترهاى Redundancy . Server و Redundancy . Server و Redundancy . Server و Redundancy .  **ها PLC و Redundancy ، Server كامپيوترهاي Lay out – 18.3 شكل**

جهت خريد فايل به سايت www.kandoocn.com مراجعه نماييد يا با شماره هاي ٩٣٦٦٠٢٧٤١٠ و ٩٣٠٢٨٨٤٠ 3300 كم اس حاصل نماييد PLC و Redundancy Rerver<br>شکل 18.3 جانمایی کامپیوترهای Redundancy Rerver ها را نام<br>استاد 18.3 از این این کامپیوترهای Redundancy Rerver شكل 18.3 جانمايي كامپيوترهاي Server ، Redundancy و PLC ها را نشان مي دهد ، در صورتي كه ارتباط شبكه برقرار نباشد ، از طريق چراغ هاي چشمك زن هشدار لازم به www.kandoocn.com اپراتور داده مي شود . Save Change In Database Diagnostic File Path 168.193.1.130 Color Coding<br>
12<br>
12<br>
12<br>
12<br>
12 Alarm www.kandoocn.com  $-12$ Home Exit

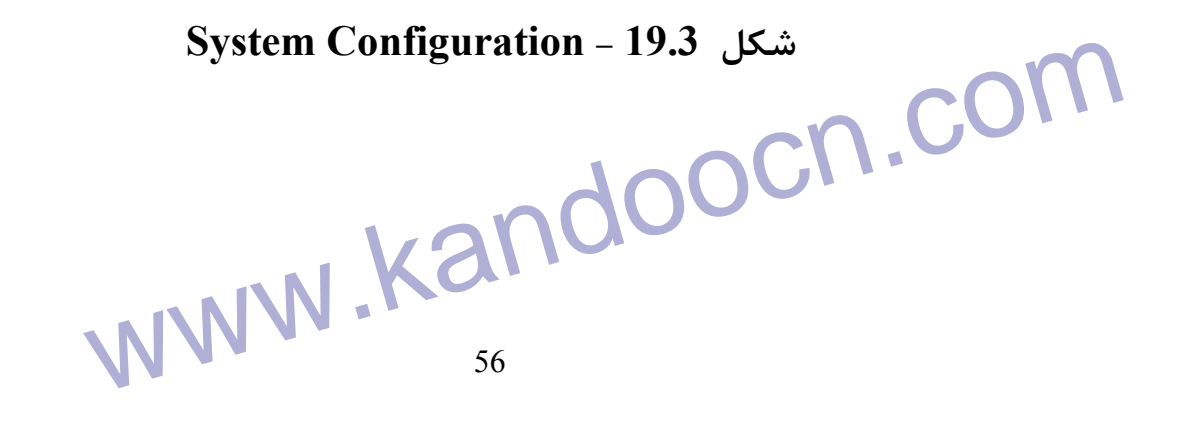

شکل 19.3کفجه اصلی Configuration سیستم می باشد.از طریق این صفا $\sum_{\lambda}$ مایی Configuration<br>تواند تمامی پارامترهای لازم برای مسیر Data Base و Alarm ها را تعریف کا شكل 19.3 صفحه اصلي Configuration سيستم مي باشد.از طريق اين صفحه اپراتور مي تواند تمامي پارامترهاي لازم براي مسير Base Data و Alarm ها را تعريف كند .

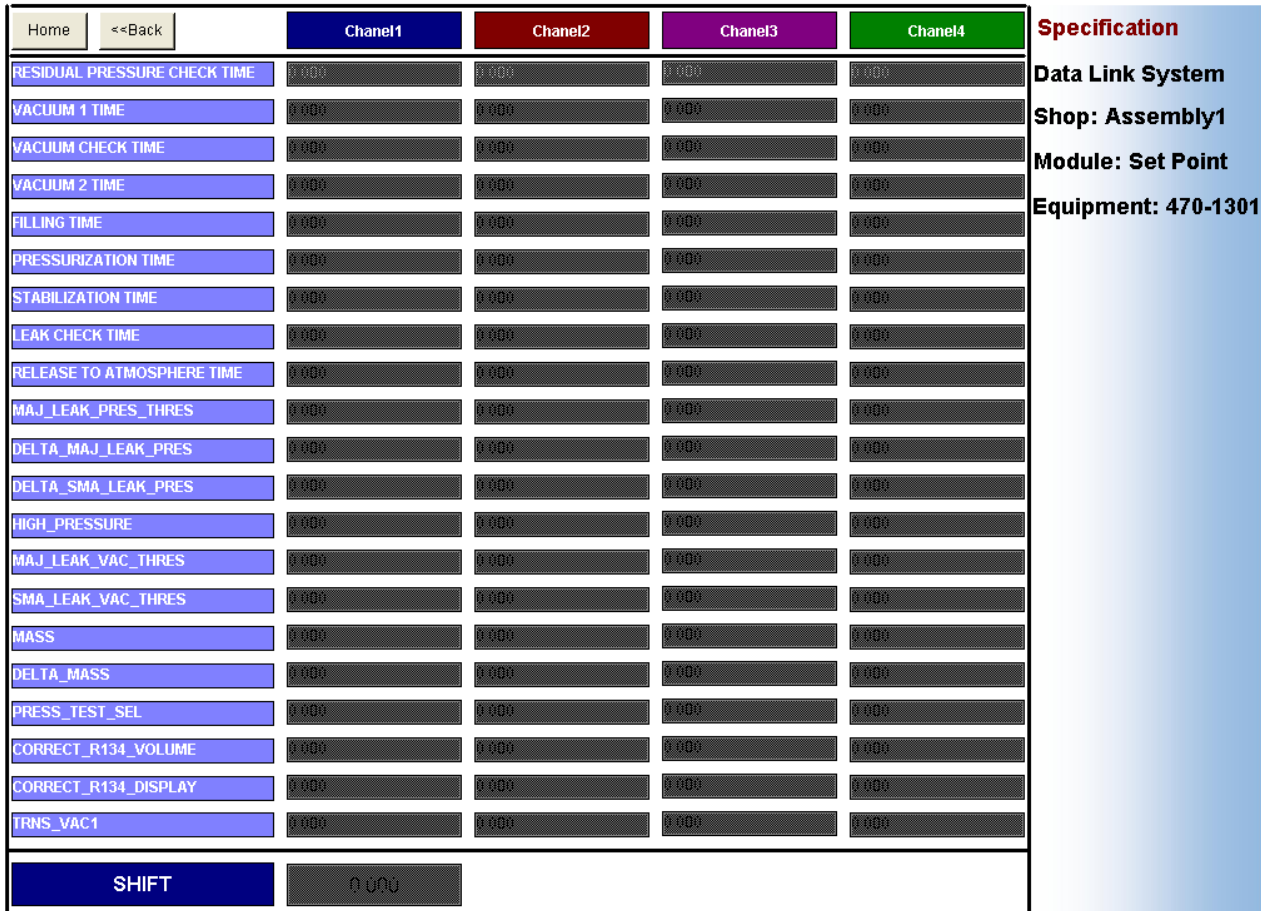

سال Setpoint های سالن 1<br>شکل20.3 سکتر 20.3 سالن 1<br>شکل Filling در تجهیزات Setpoint Configuration ، 20.3 در تجهیزات **شكل20.3 – تعريف Setpoint هاي سالن 1 , 2**

شکل 20.3 ، Setpoint Configuration در تجهيزات Filling سالن 1 را نشان مي دهد

.

Set point تمامی سیگنال های مربوط به Filling در این صفحه قابل تنف<br>دستگاه Set point<br>57 point Set تمامي سيگنال هاي مربوط به Filling در اين صفحه قابل تنظيم و انتقال به دستگاه

جهت خريد فايل به سايت www.kandoocn.com مراجعه نماييد يا با شماره هاي ٩٣٦٦٠٢٧٤١٠ و ٩٣٠٢٨٨٤٠ 3300 كم اس حاصل نماييد

www.kandoocn.com

مي باشد .

www.kandoocn.com

www.kandoocn.com

www.kandoocn.com

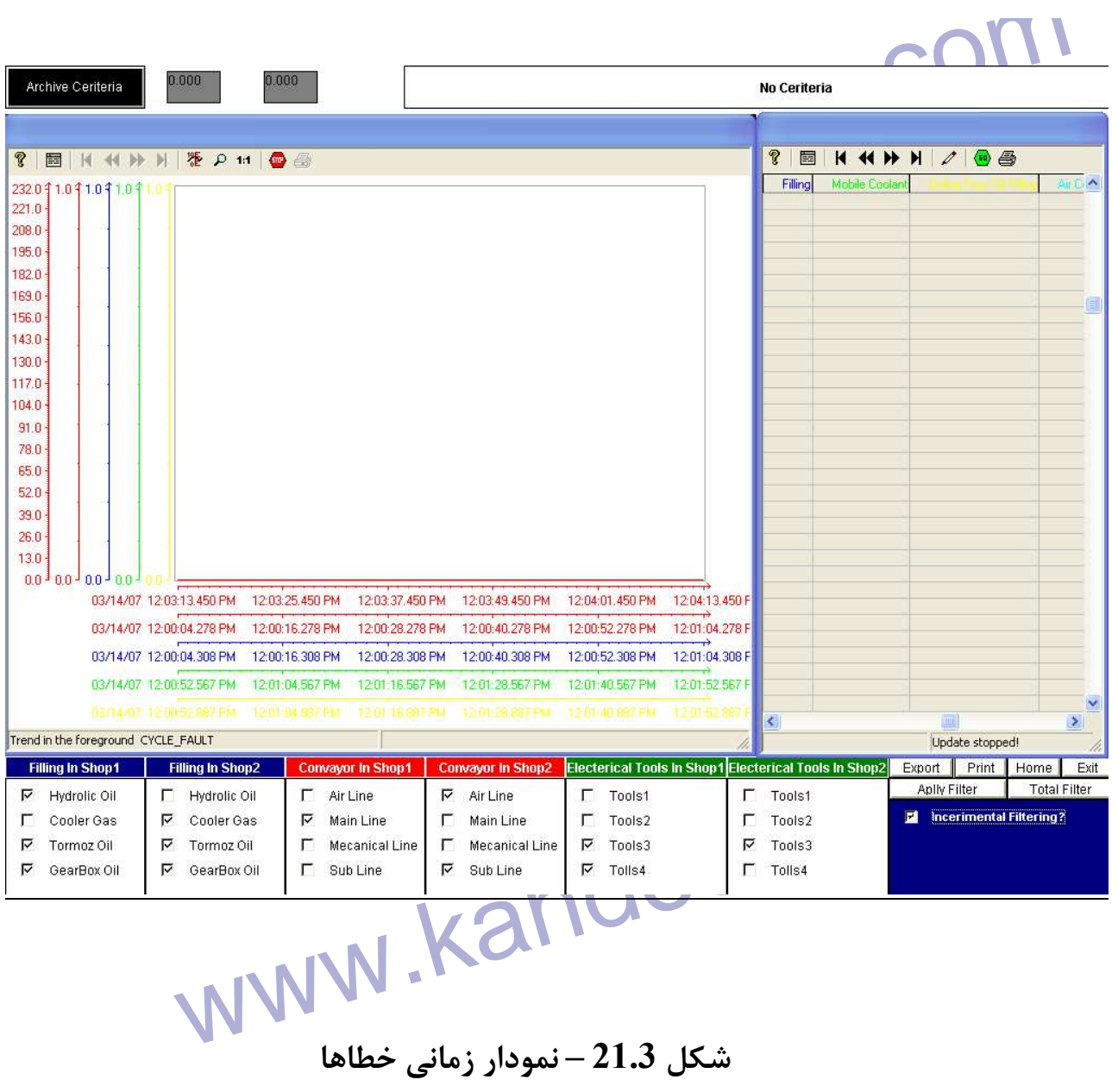

خطاهاي موجود در تجهيزات Filling ، Conveyor و Tools Electrical و نمودار آنها

Electrical Tools , Conveyor . Filling<br>خطاهای موجود در ایجههای است .<br>در سالن های 1 و2 نشان می دهد . اطلاعات موجود در این جلولا پایهی توان t در سالن هاي 1 و 2 نشان مي دهد . اطلاعات موجود در اين جدول را مي توان Export و

نگهداري كرد .

www.kandoocn.com

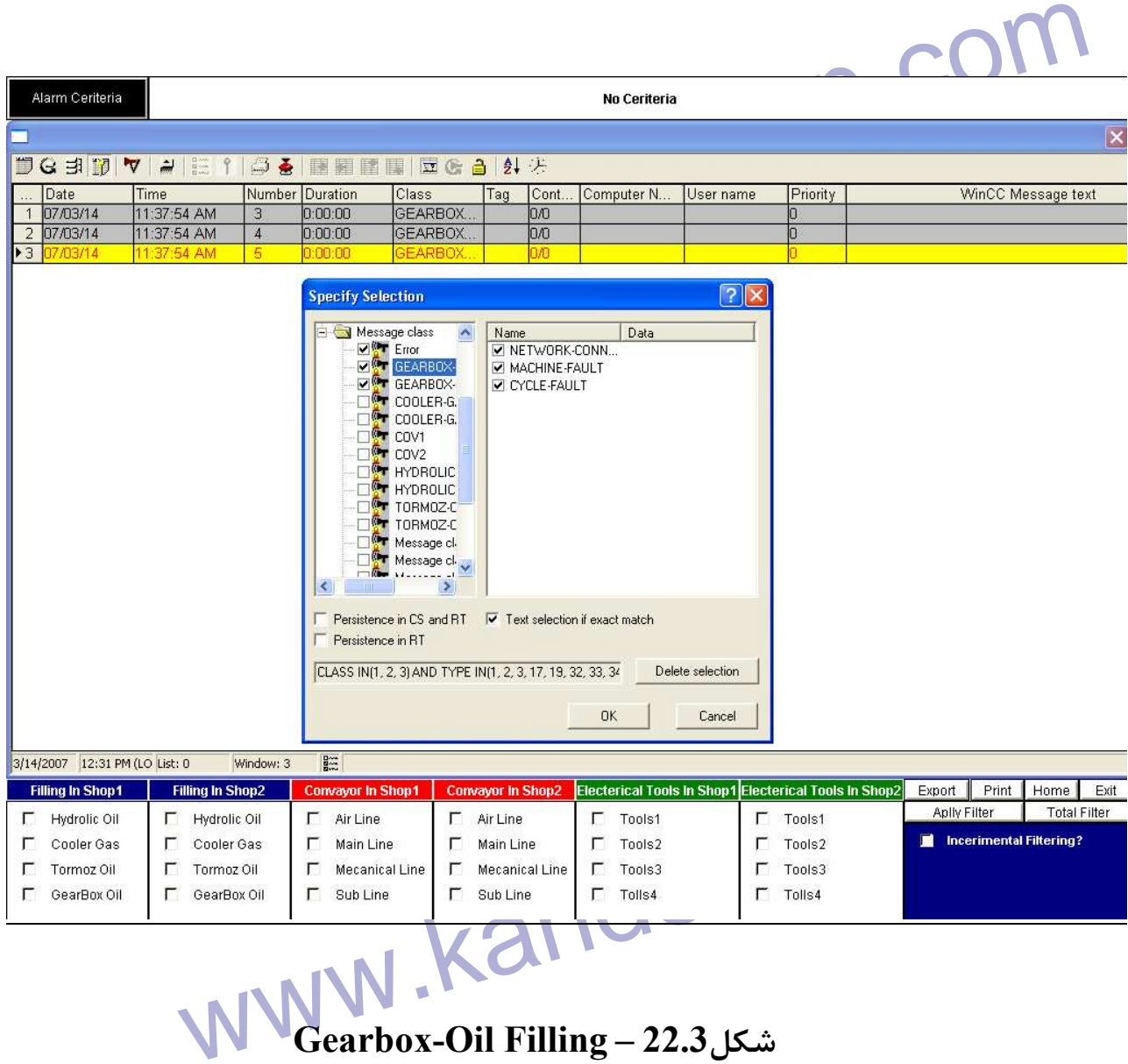

جهت خريد فايل به سايت www.kandoocn.com مراجعه نماييد يا با شماره هاي ٩٣٦٦٠٢٧٤١٠ و ٩٣٠٢٨٨٤٠ 3300 كم اس حاصل نماييد شکل 22.3 کمامی اطلاعات مربوط به تزریق روغن گیربکس را نشان می دهد<br>طریق فیلتر کردن سیگنال ها ، تمامی اطلاعات مربوط به زمان<br>MWW - Tog Closs Number Durstion Time شكل 22.3 تمامي اطلاعات مربوط به تزريق روغن گيربكس را نشان مي دهد . مي توانيم از طريق فيلتر كردن سيگنال ها ، تمامي اطلاعات مربوط به زمان رخ داد خطا (Time،Duration ، Number ، Class ، Tag , ... (را در CCR ، مانيتور كرده و در يك www.kandoocn.com فايل Export كرد . www.kandoocn.com www.kandoocn.com www.kandoocn.com

جهت خرید فایل به سایت www.kandoocn.com مراجعه نمایید یا با شماره های ۹۳۶۶۰۲۷۴۱۷ 34300 و ۹۳۰۳۵۲۲۸۸۶ تماس حاصل نمایید

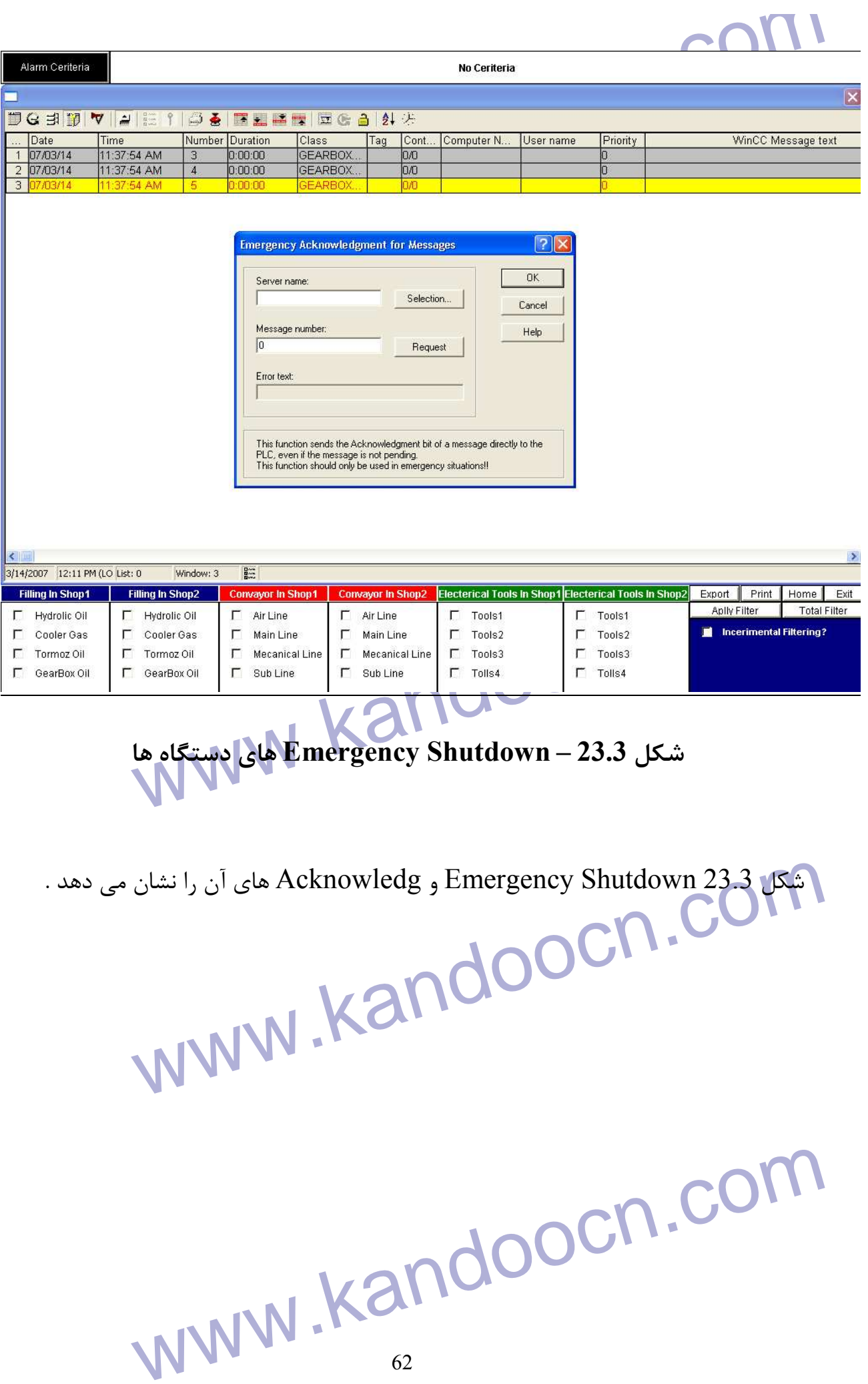

جهت خريد فايل به سايت www.kandoocn.com مراجعه نماييد يا با شماره هاي ٩٣٦٦٠٢٧٤١٠ و ٩٣٠٢٨٨٤٠ 3300 كم اس حاصل نماييد

www.kandoocn.com www.kandoocn.com

www.kandoocn.com

www.kandoocn.com